### **PGPATCH: Policy-Guided Logic Bug Patching for Robotic Vehicles**

#### **Hyungsub Kim**, Muslum Ozgur Ozmen, Z. Berkay Celik, Antonio Bianchi, and Dongyan Xu Purdue University

IEEE Symposium on Security and Privacy (S&P) 2022

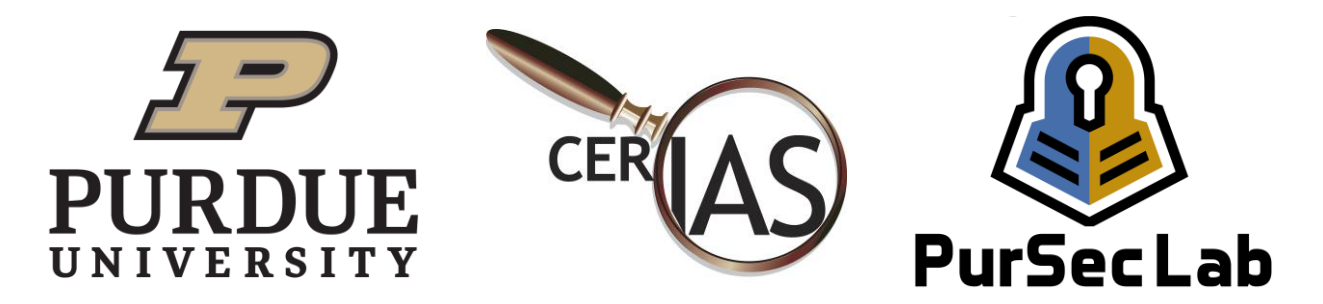

#### Background Background Background (1/3)

- What is the Robotic Vehicle (RV)?
	- Vehicles that move "autonomously" on the ground, in the air, on the sea, under the sea, or in space

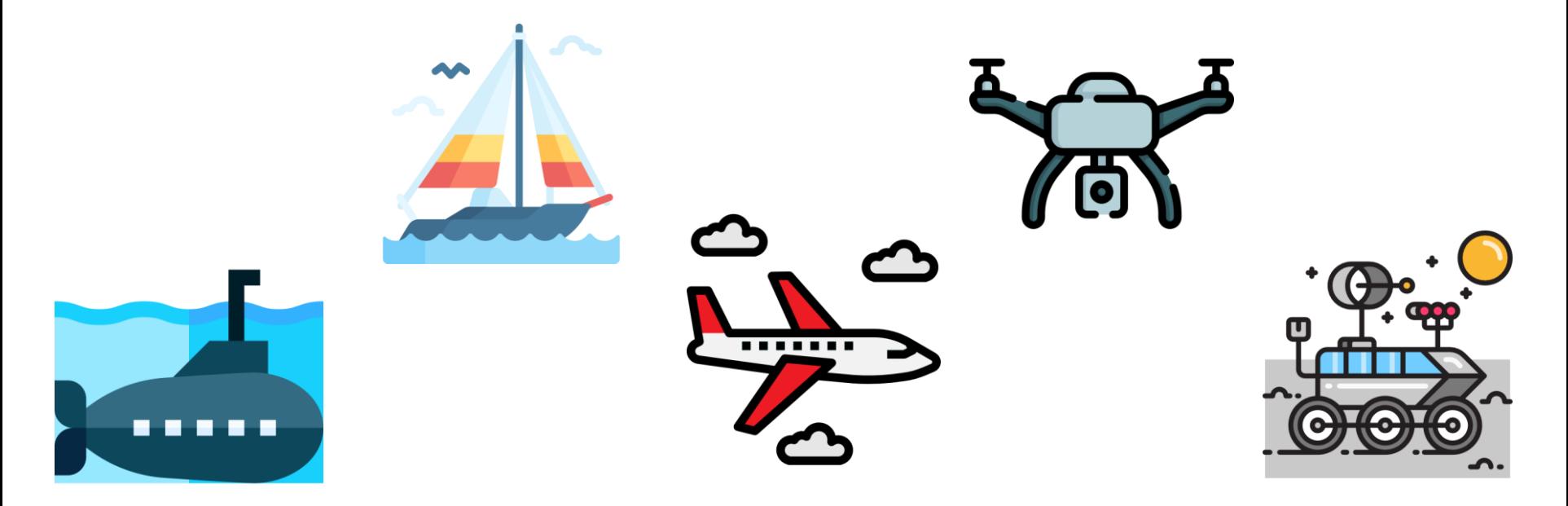

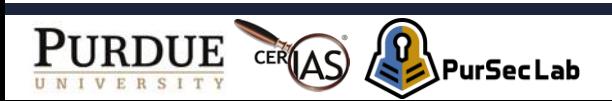

#### Background Background Background (2/3)

- What is the logic bug?
	- Do not cause any program crash or memory corruption
	- Lead to undesired physical behavior

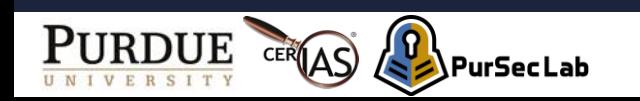

#### Background Background Background (2/3)

- What is the logic bug?
	- Do not cause any program crash or memory corruption
	- Lead to undesired physical behavior

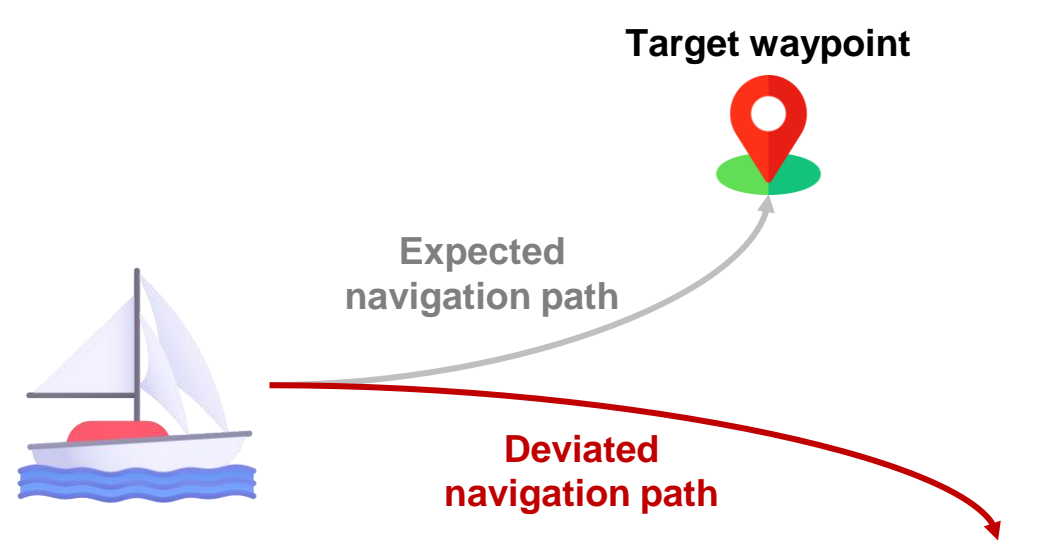

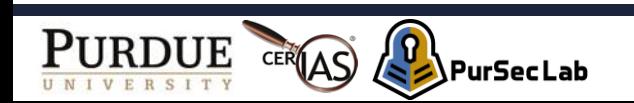

- Why are logic bugs important in Robotic Vehicles (RV)?
- A preliminary survey about 1,257 bugs in RV software:
	- Most bugs in RV software are logic bugs
		- Logic bugs: 98.2%
		- Memory corruption bugs: 1.8%
	- 97.3% logic bugs lead to physical damage
		- Crashing on the ground
		- Unstable attitude/position

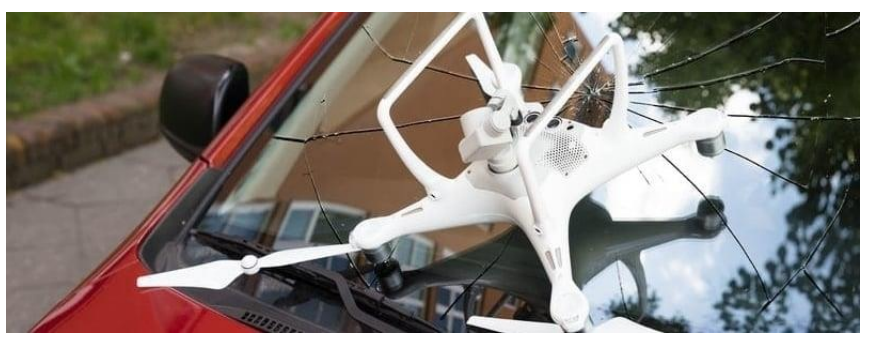

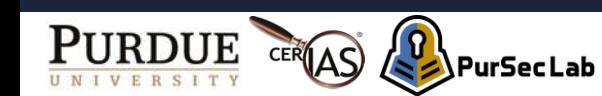

## **PGFUZZ: Policy-Guided Fuzzing** for Robotic Vehicles Discovered 156 logic bugs through<br>Discovered 156 logic formulas temporal logic formulas

Safety policies in the form of linear temporal logic (LTL)

$$
\square\{(\mathtt{ALT_{t}}<\mathtt{RTL\_ALT})\wedge(\mathtt{Mode_{t}}=\mathtt{RTL})\rightarrow(\mathtt{ALT_{t-1}}<\mathtt{ALT_{t}}) \}\\\square\{(\mathtt{GPS_{fail}}=\mathtt{on})\wedge(\mathit{RC_{t}}=\mathit{off})\rightarrow(\mathtt{Mode_{t}}=\mathtt{LAND})\}\\ \square\{(\mathtt{Mode_{t}}=\mathtt{FLIP_{1}})\rightarrow(\lozenge_{[0,2.5]}\mathtt{Mode_{t}}=\mathtt{FLIP_{3}})\}
$$

**Our previous work** - PGFUZZ: Policy-Guided Fuzzing for Robotic Vehicles, NDSS 2021

**Documentation** Prevent the sailboat from operating without a wind vane sensor

> *When a sailboat is turned on without a wind vane, Pre-arming must return an error.*

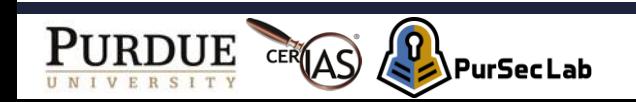

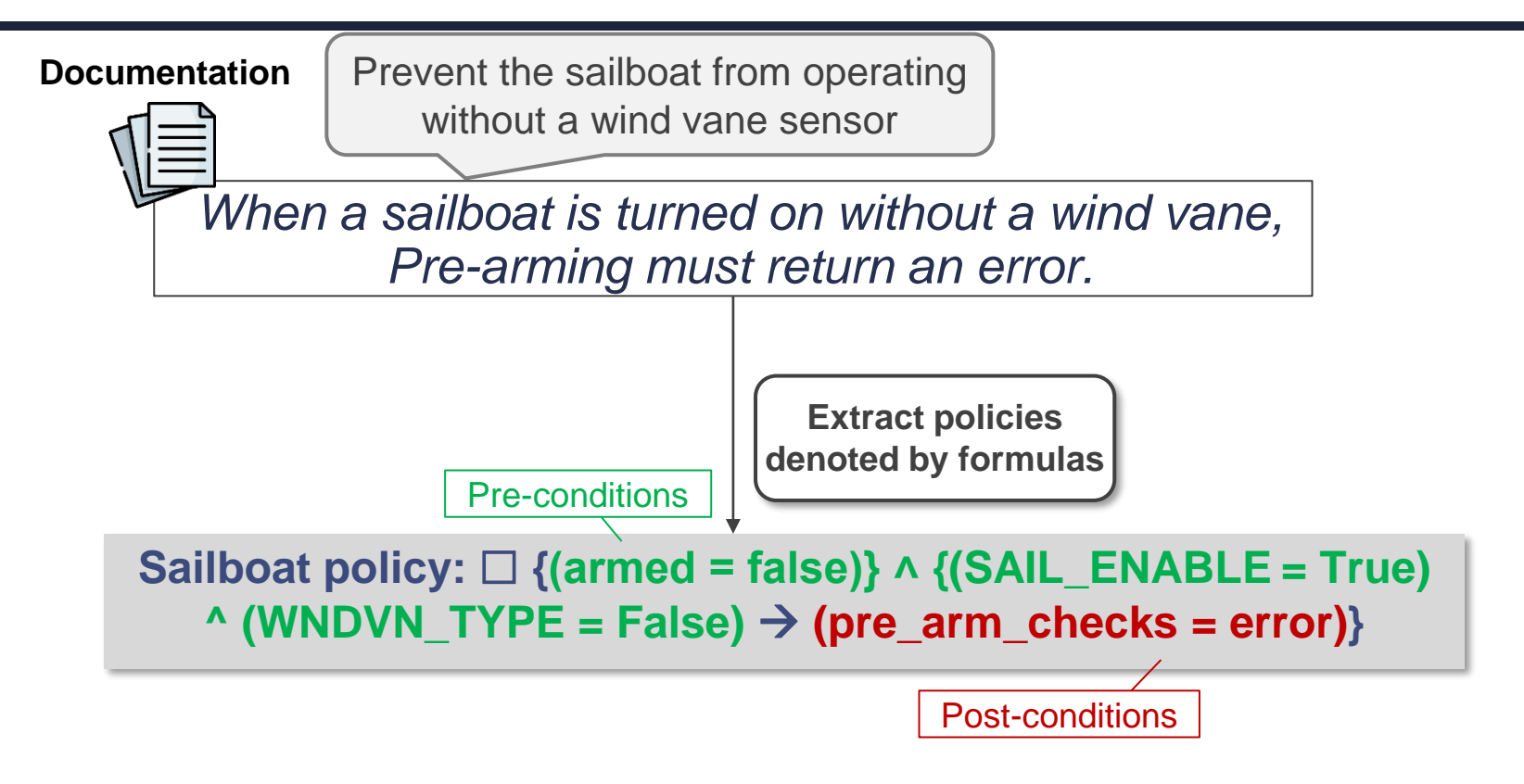

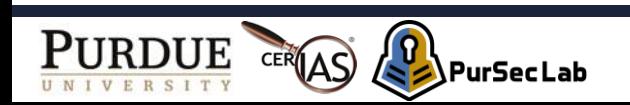

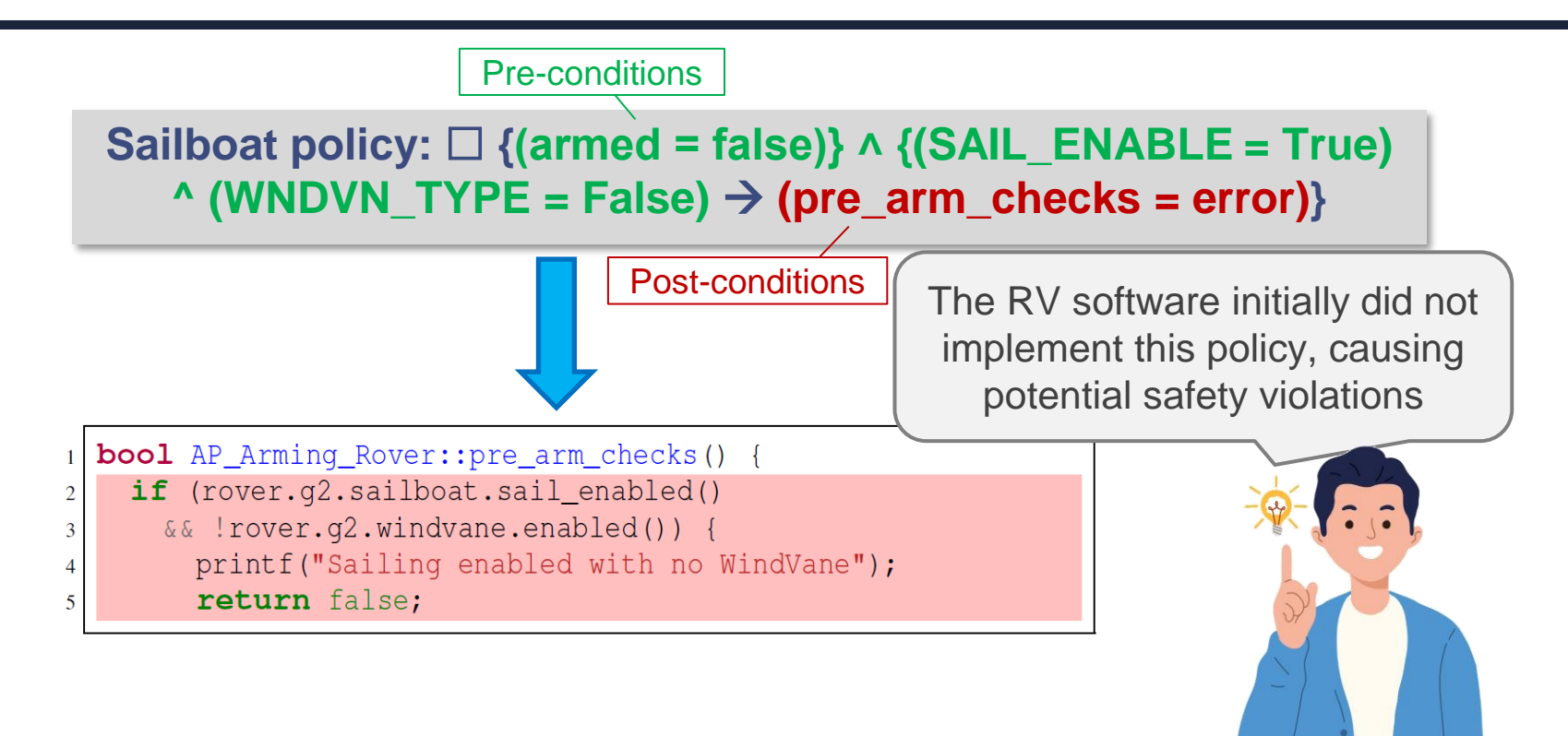

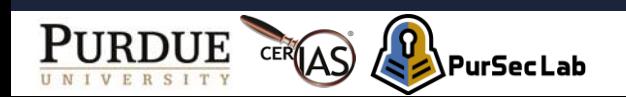

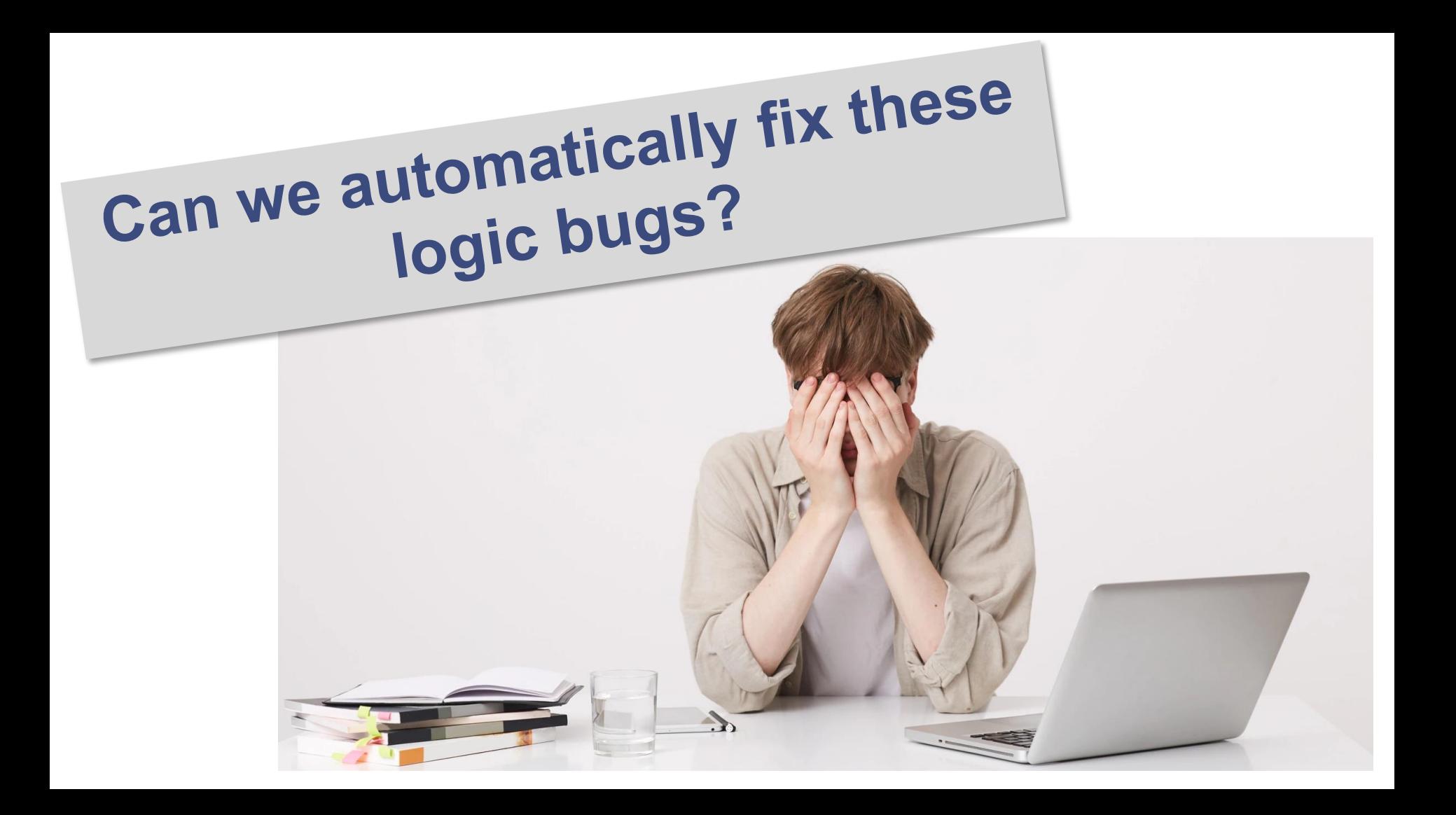

#### Motivation (3/4) Motivation (3/4)

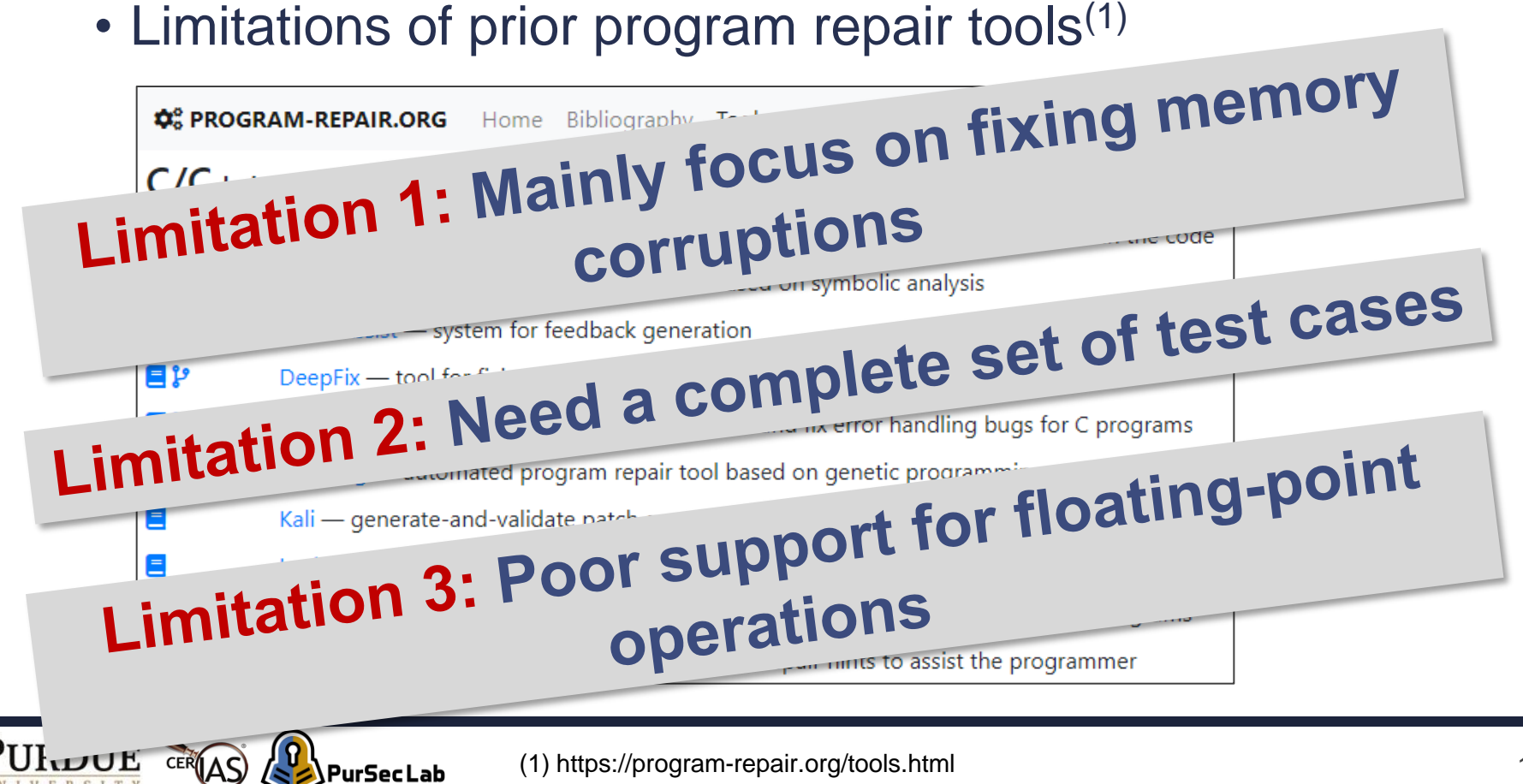

#### Motivation (4/4)

### Can we reuse formulas to in we reuse tormany

 $\overline{\mathbf{5}}$ 

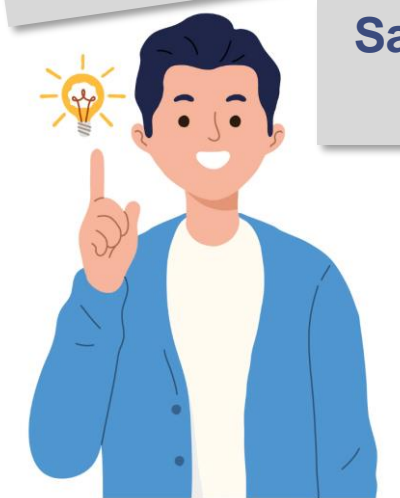

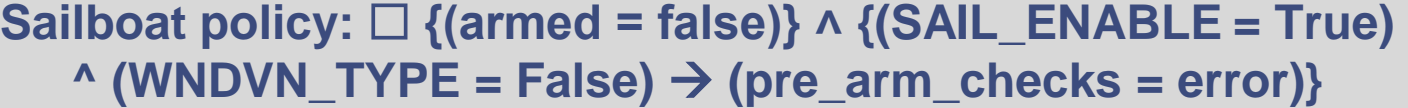

- **bool** AP\_Arming\_Rover::pre\_arm\_checks() {
	- if (rover.q2.sailboat.sail\_enabled()
	- && !rover.g2.windvane.enabled()) {
		- printf("Sailing enabled with no WindVane");
		- return false;

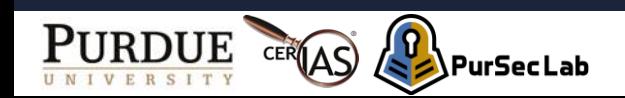

#### Overview of PGPatch <sup>Overview (1/2)</sup>

- PGPatch
	- New Automatic Program Repair tool to fix logic bugs from temporal logic formulas

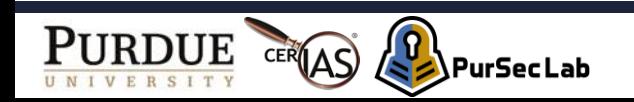

• Two usage scenarios:

PurSec Lab \

- 1. Using existing LTL formulas
- 2. Using developer-written formulas in PPL (PGPatch Language)

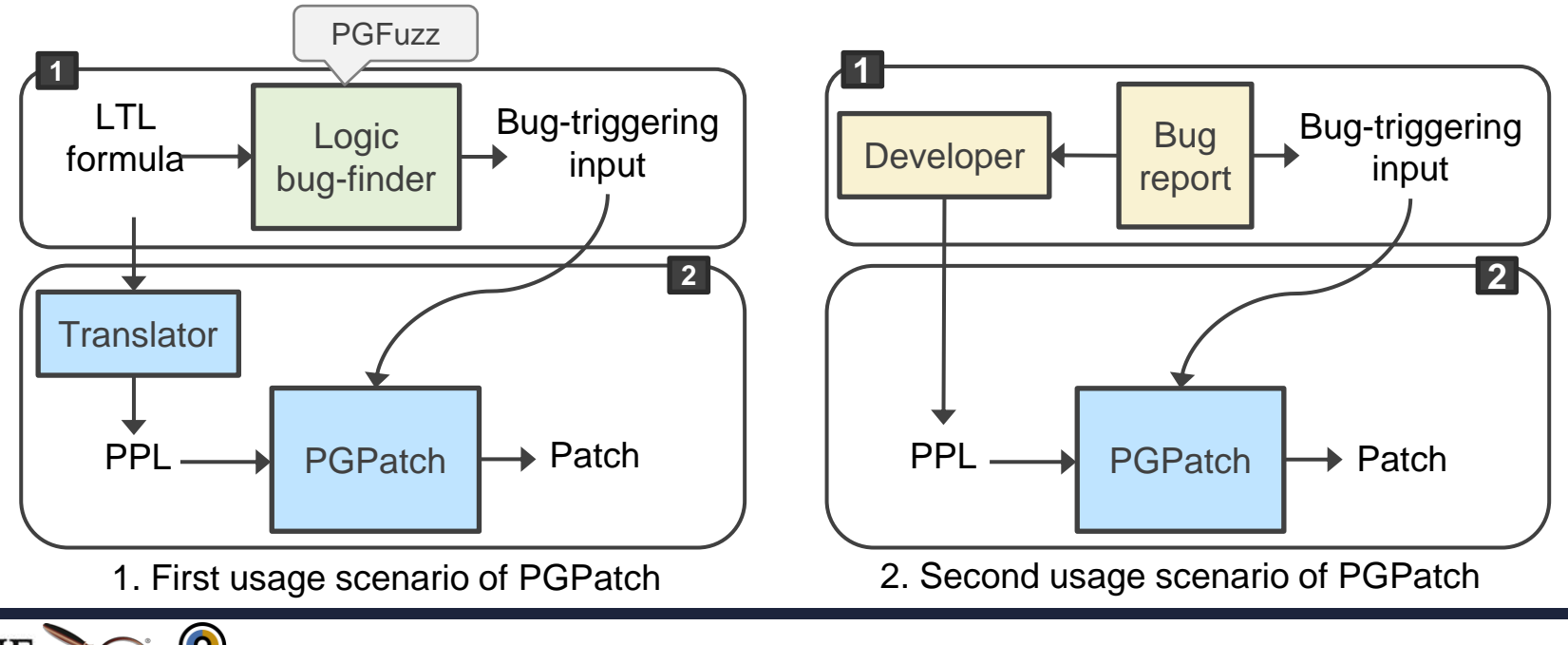

Parsing a formula  $\mathbf 0$ 

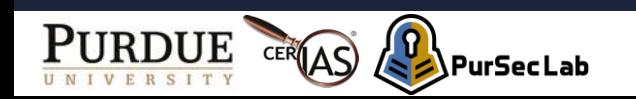

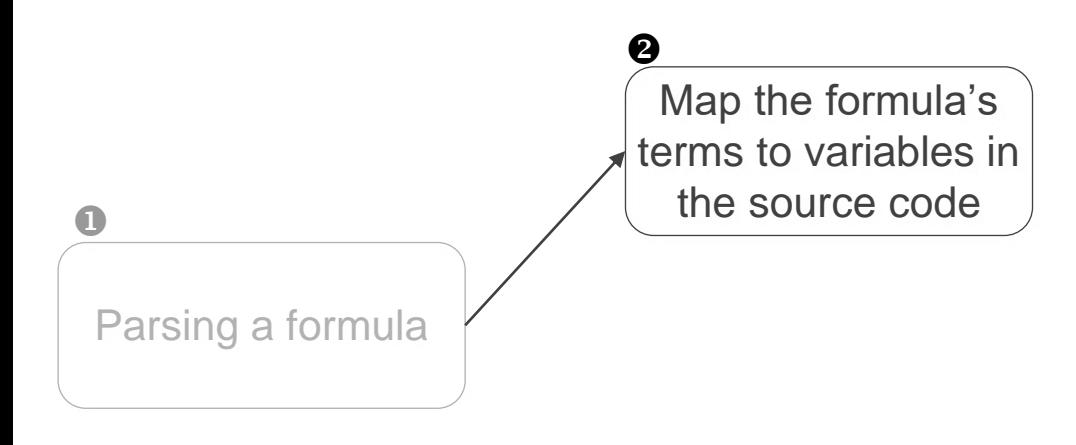

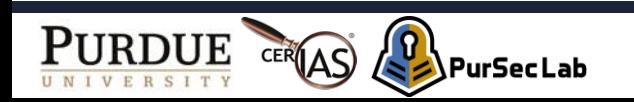

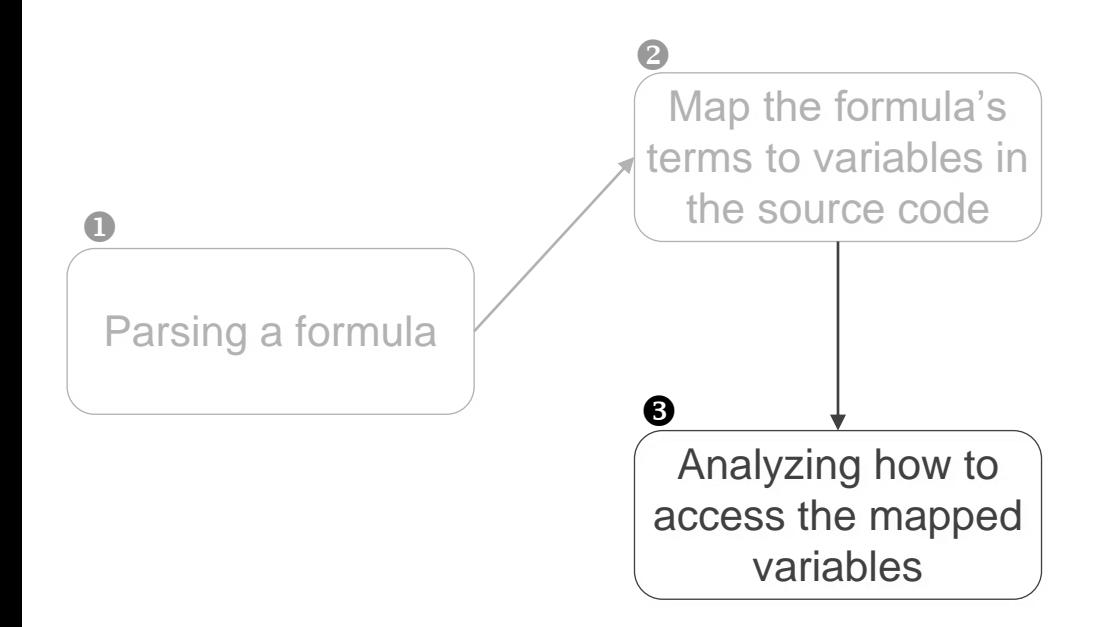

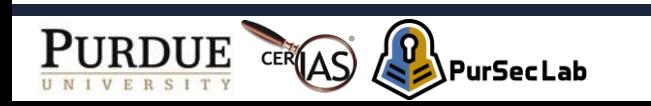

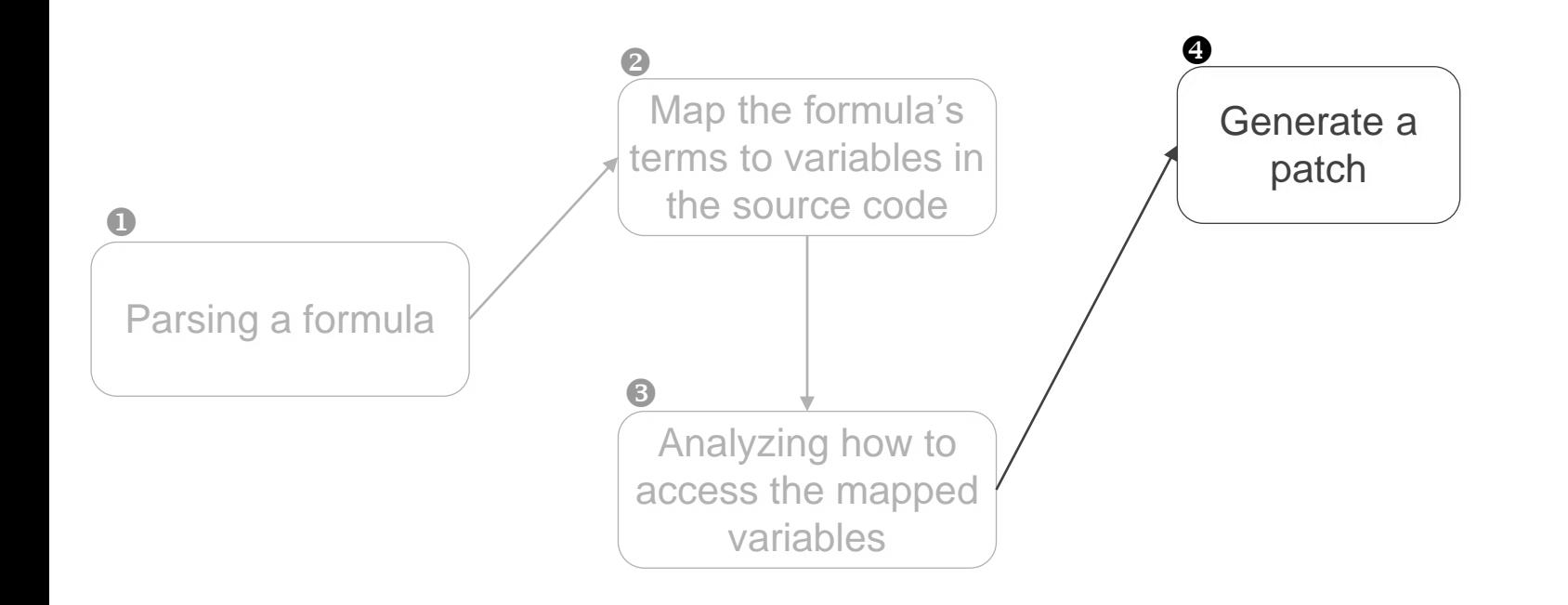

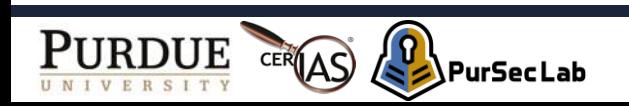

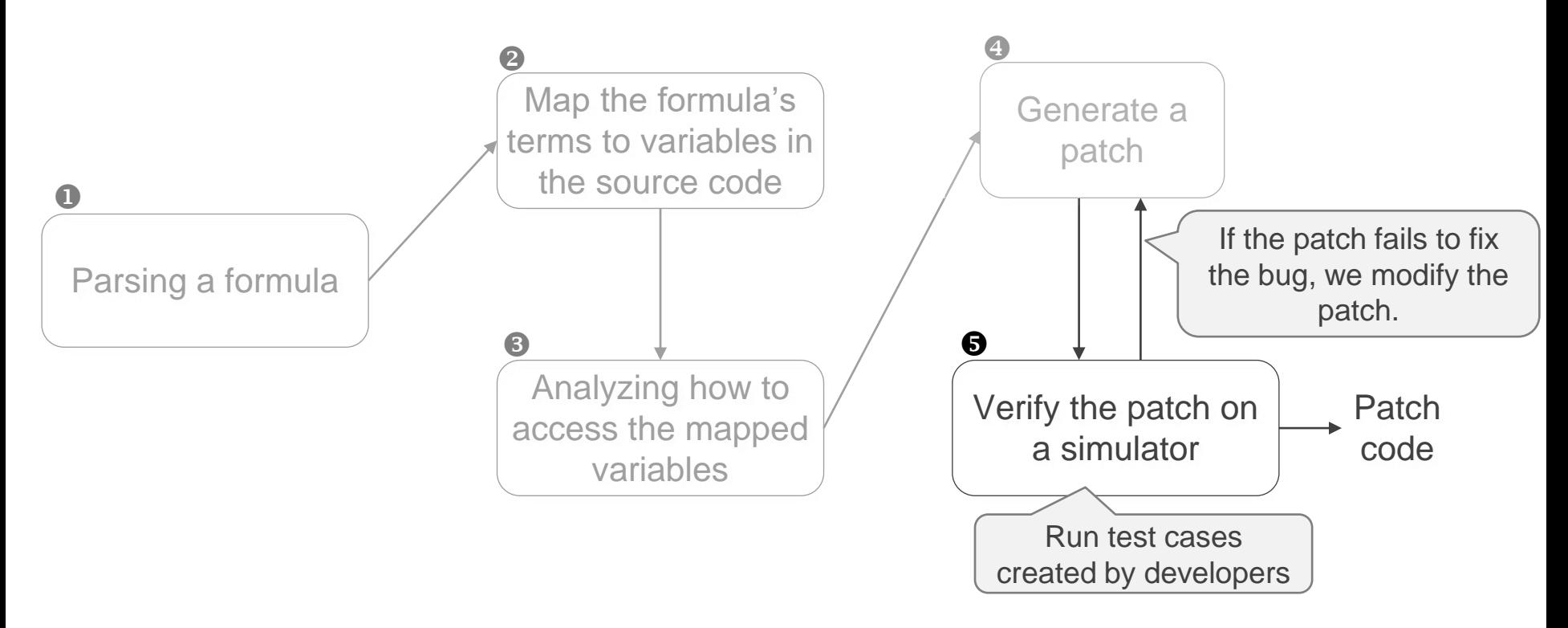

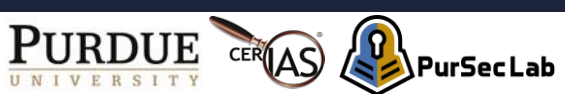

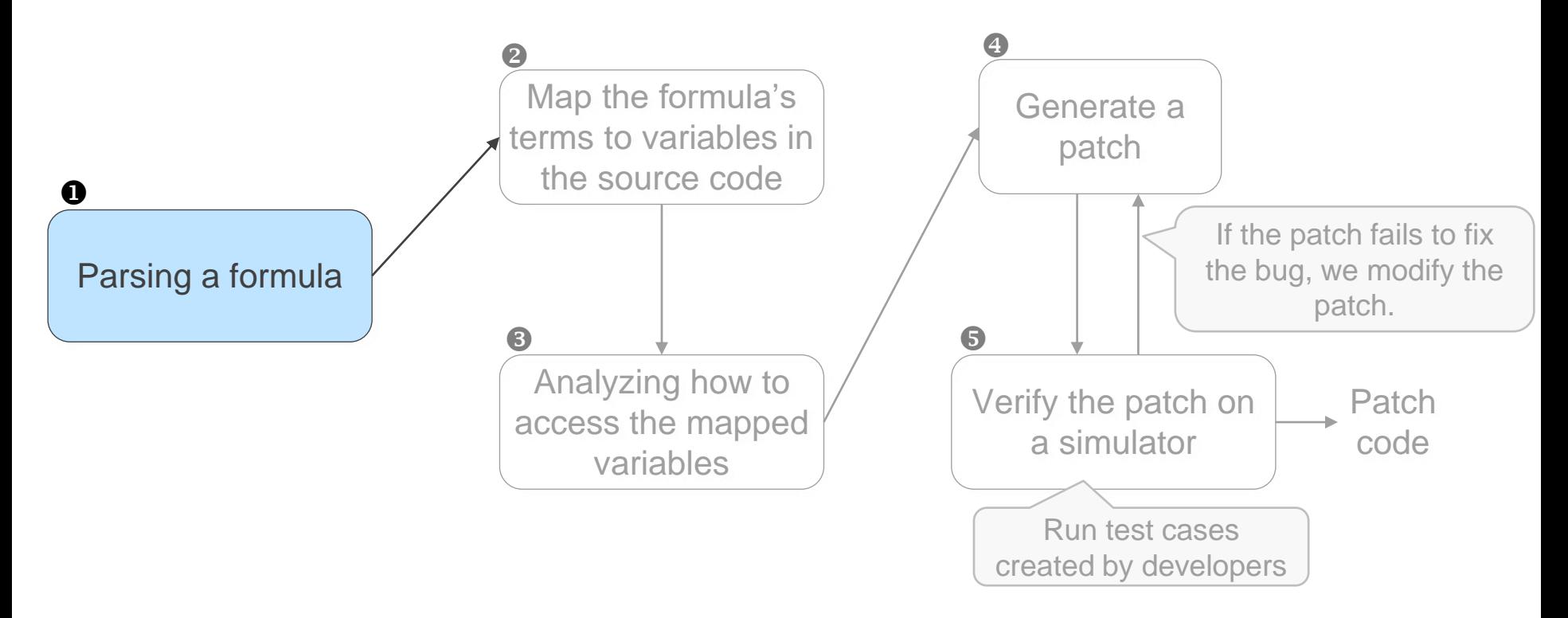

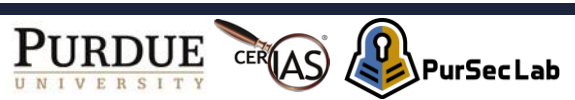

• Convert a formula to an expression tree

**Sailboat policy in PPL syntax:** If *armed* is *false* and *SAIL\_ENABLE* is *1* and *WNDVN\_TYPE* is *0*, then *pre\_arm\_checks* is *error* **Proposition** 

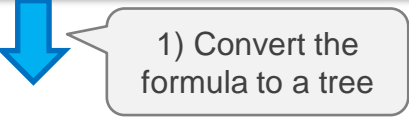

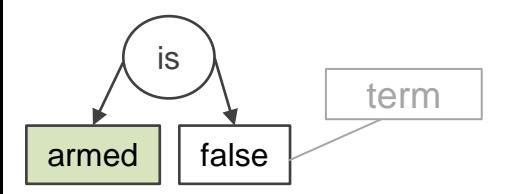

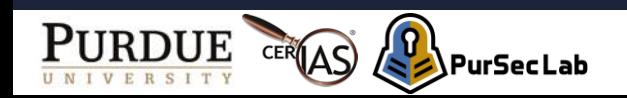

• Convert a formula to an expression tree

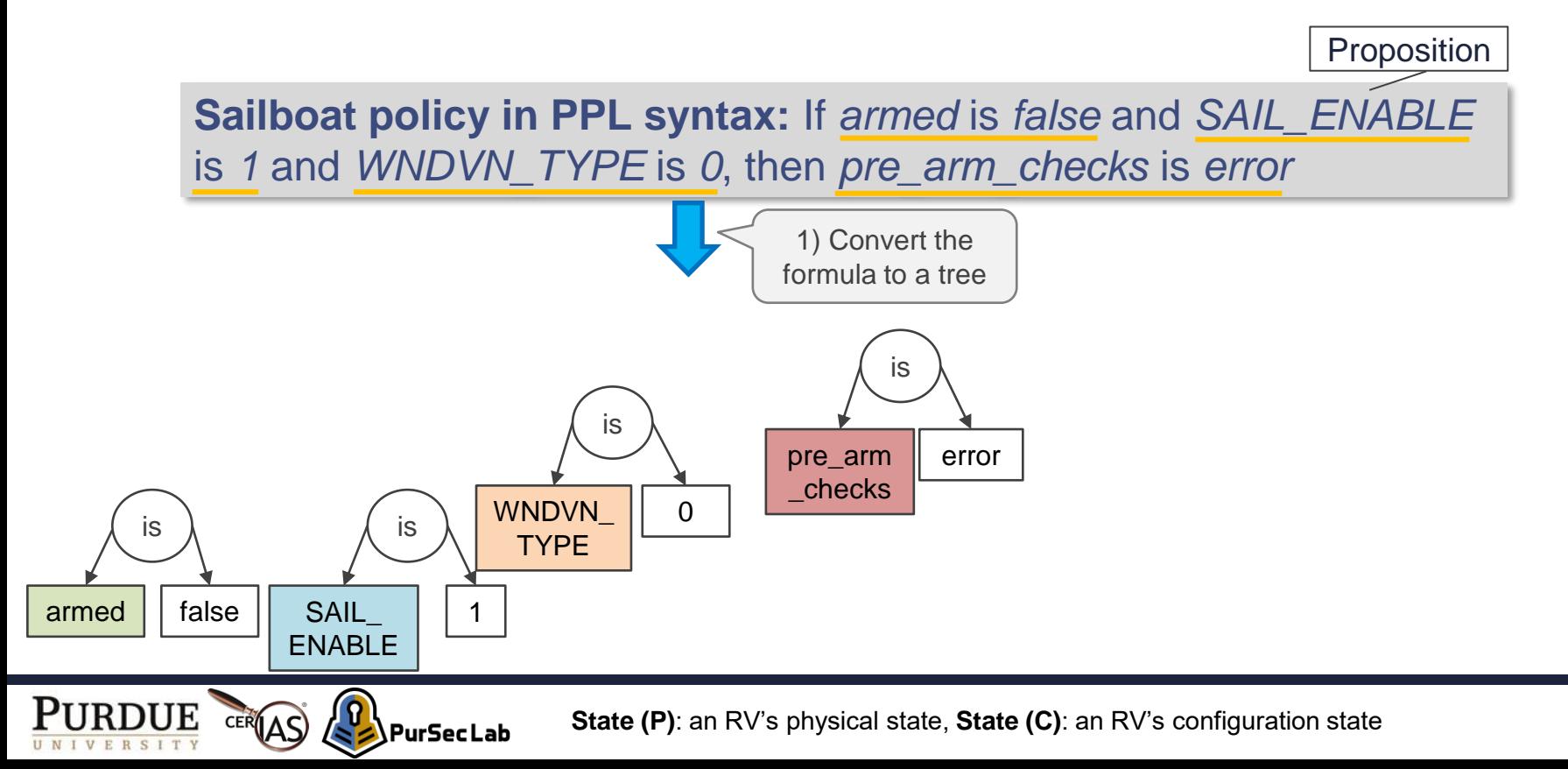

22

• Convert a formula to an expression tree

Sailboat policy in PPL syntax: If armed is false(and) SAIL\_ENABLE is *1*(and) WNDVN\_TYPE is *0*, (then *pre\_arm\_checks* is *error* 

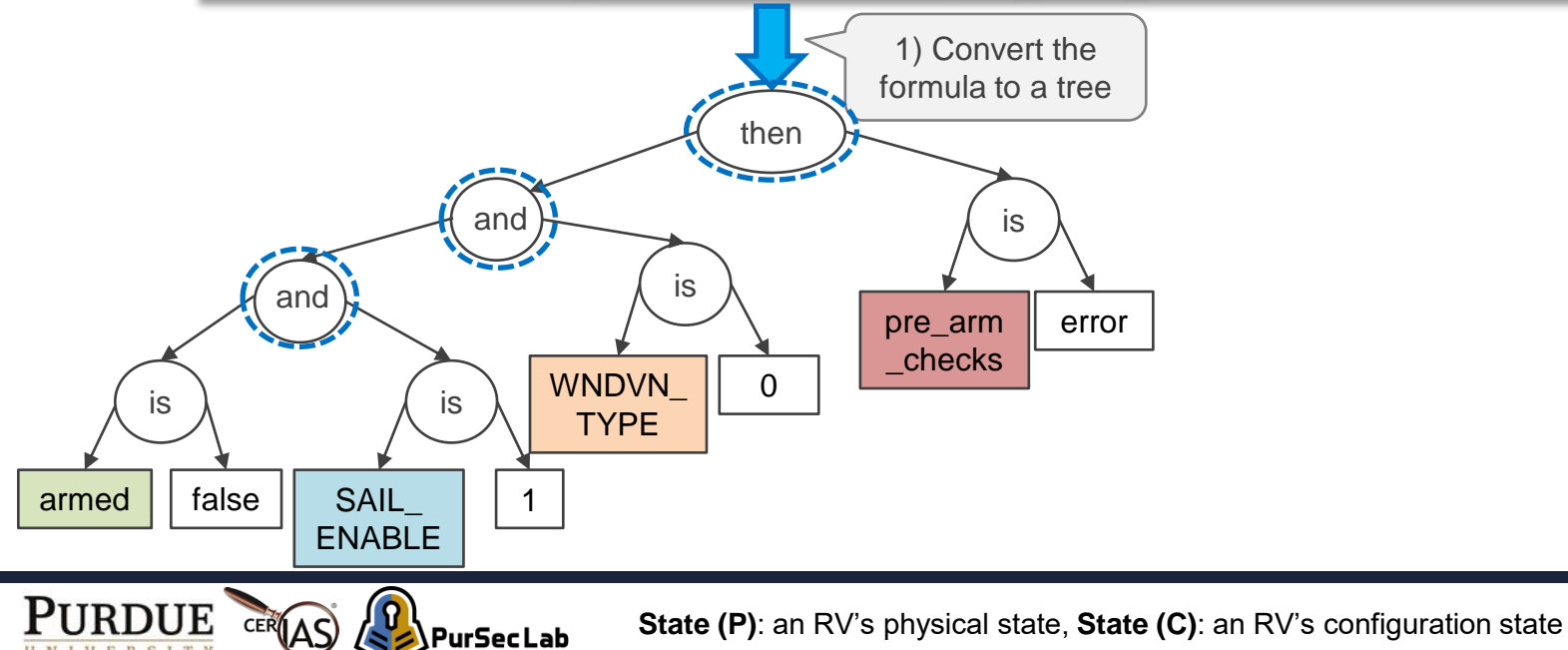

• Convert a formula to an expression tree

**Sailboat policy in PPL syntax:** If *armed* is *false* and *SAIL\_ENABLE* is *1* and *WNDVN\_TYPE* is *0*, then *pre\_arm\_checks* is *error*

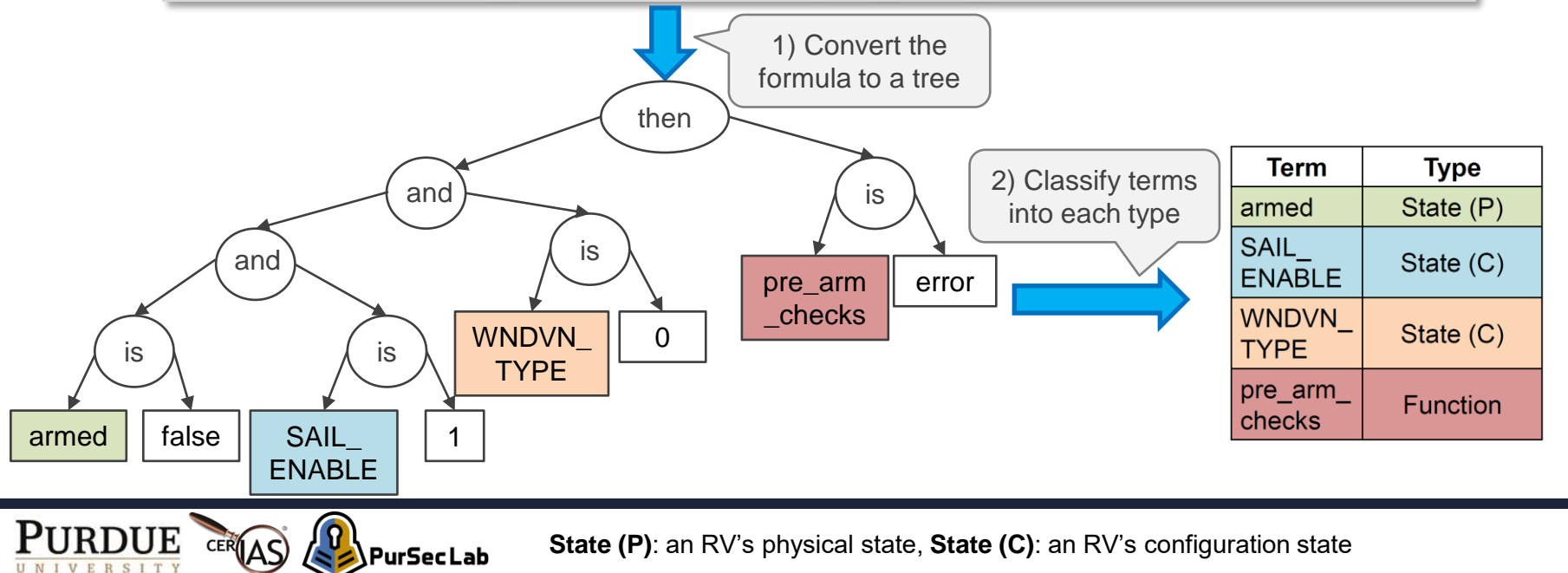

Design (4/15)

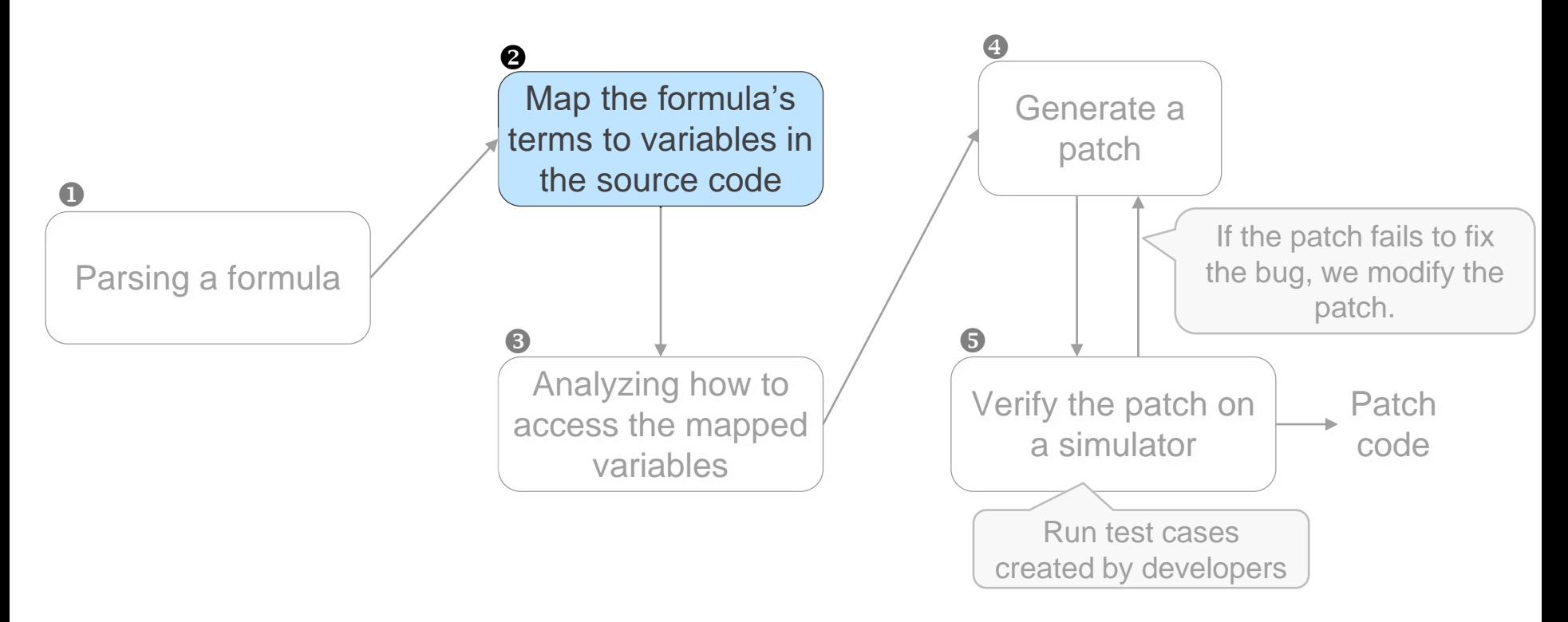

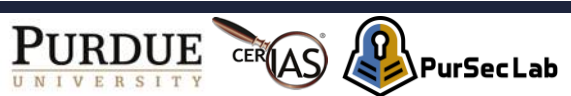

#### **2** Terms and Source Code Mapping

• How to match each term with the corresponding variables/functions in the source code?

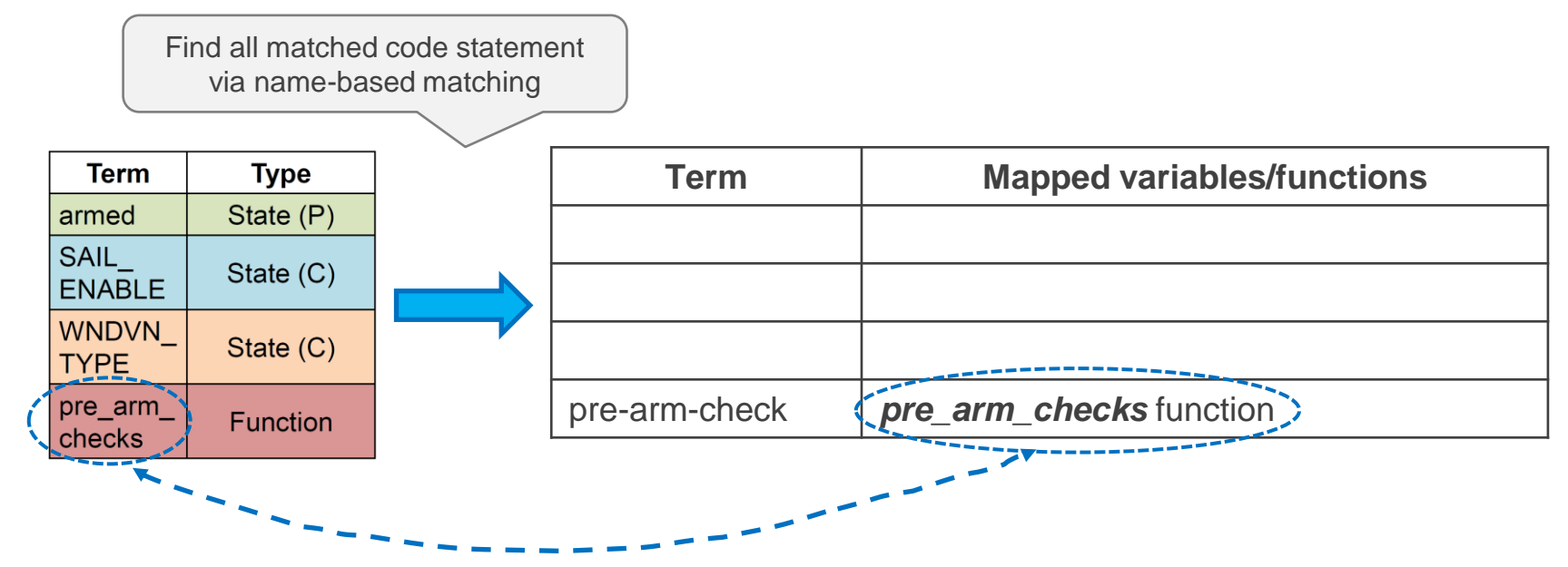

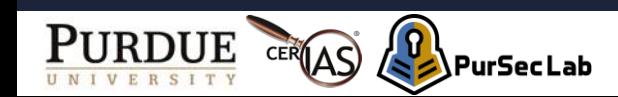

Design (8/15)

#### **2 Terms and Source Code Mapping**

- Configuration parameters
	- Take advantage of heuristic (how the RV software port the configuration parameters from XML files to source code)

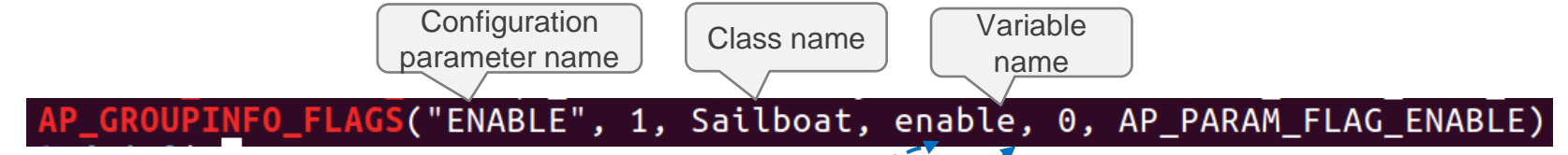

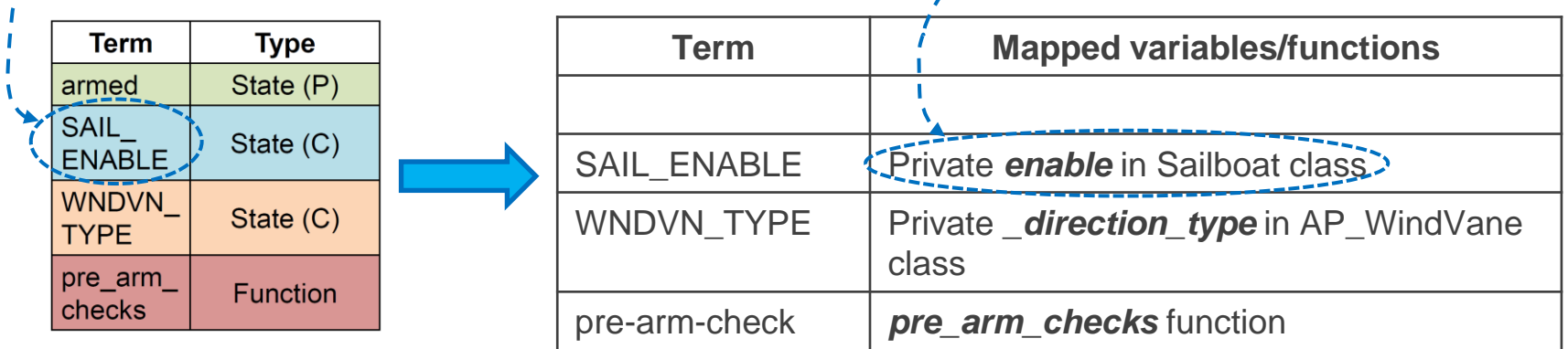

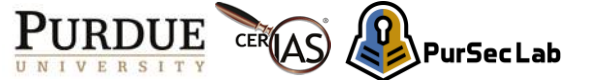

Design (9/15)

#### **2 Terms and Source Code Mapping**

#### • Physical states

- Take advantage of RV software's strict coding conventions<sup>(1)</sup>
- Each variable's name denotes a physical state (e.g., altitude, height)

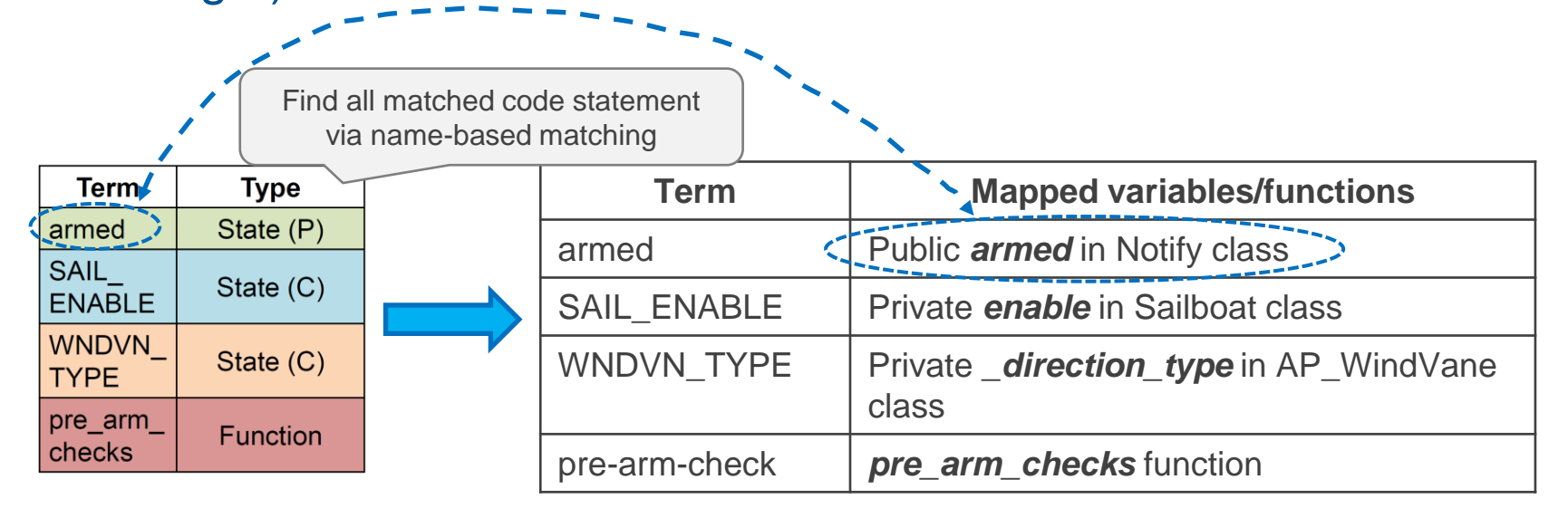

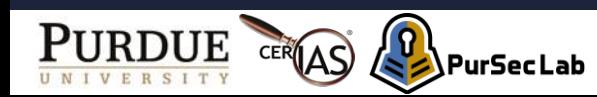

Design (10/15)

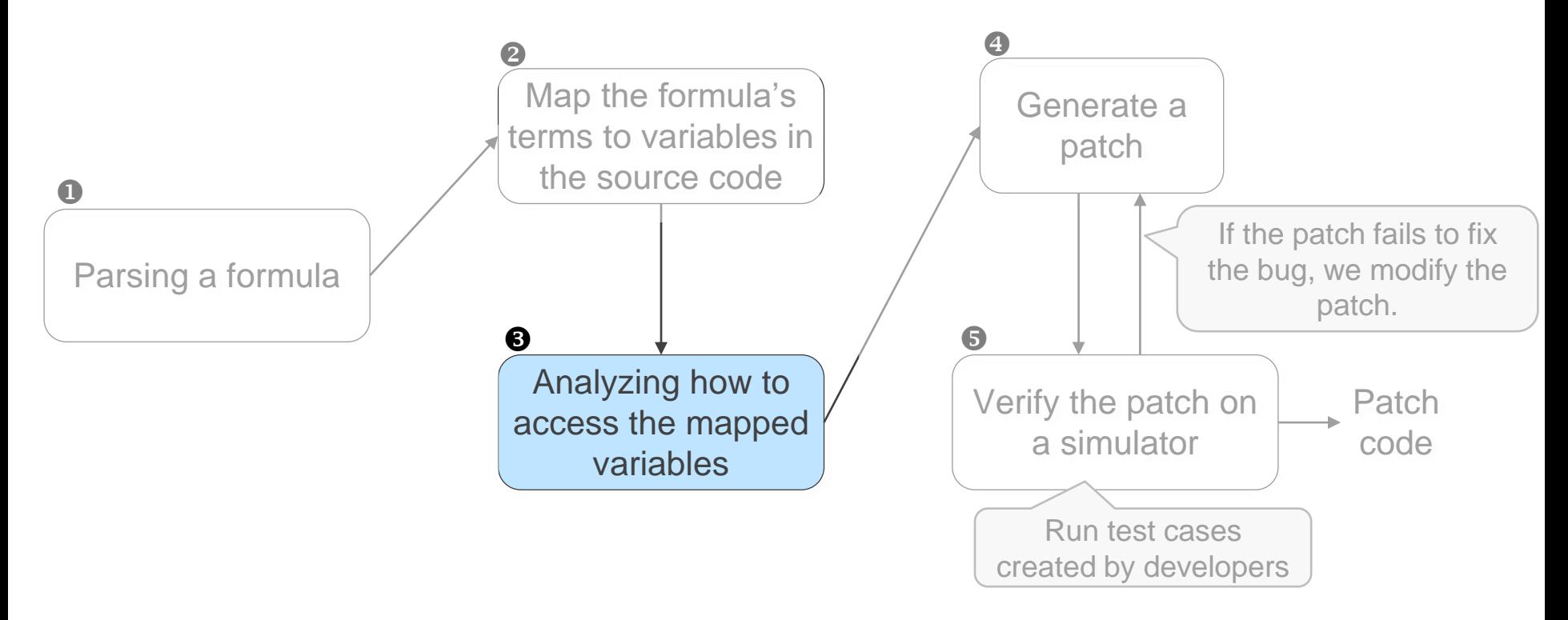

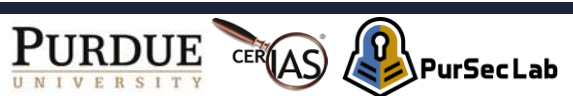

#### **8 Access Pattern Analyzer**

PurSecLab

- The patch can be placed in different locations than the mapped variables.
- How to access the private members (variables) from another class/function?
- Let's find '*getter*' functions that returns the variables.

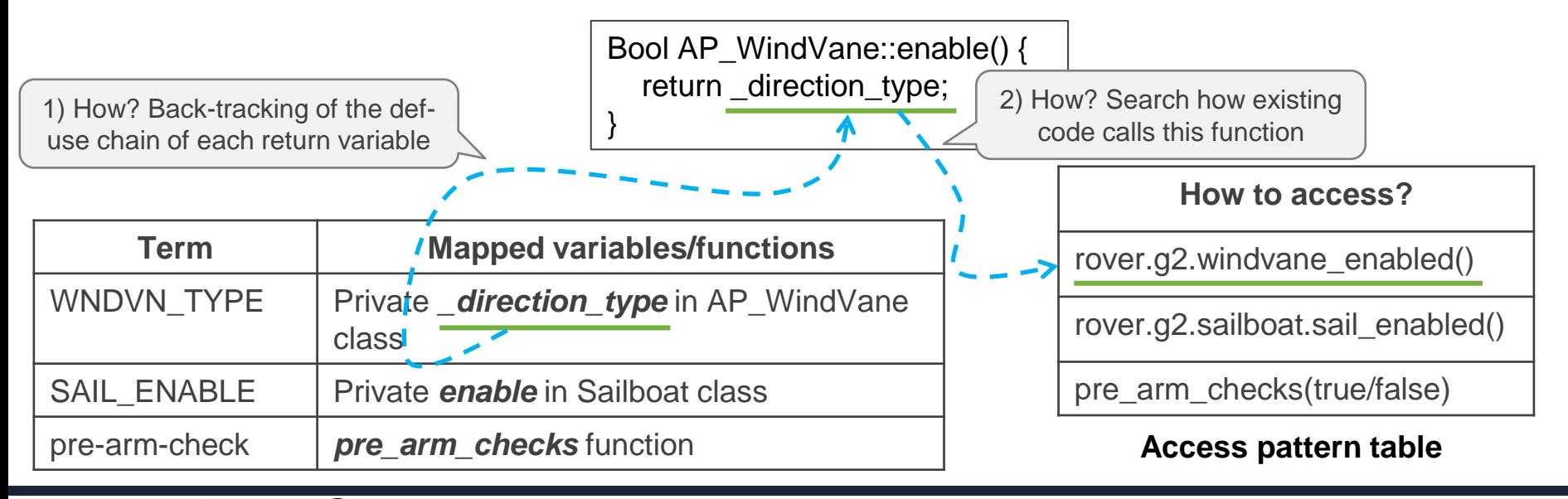

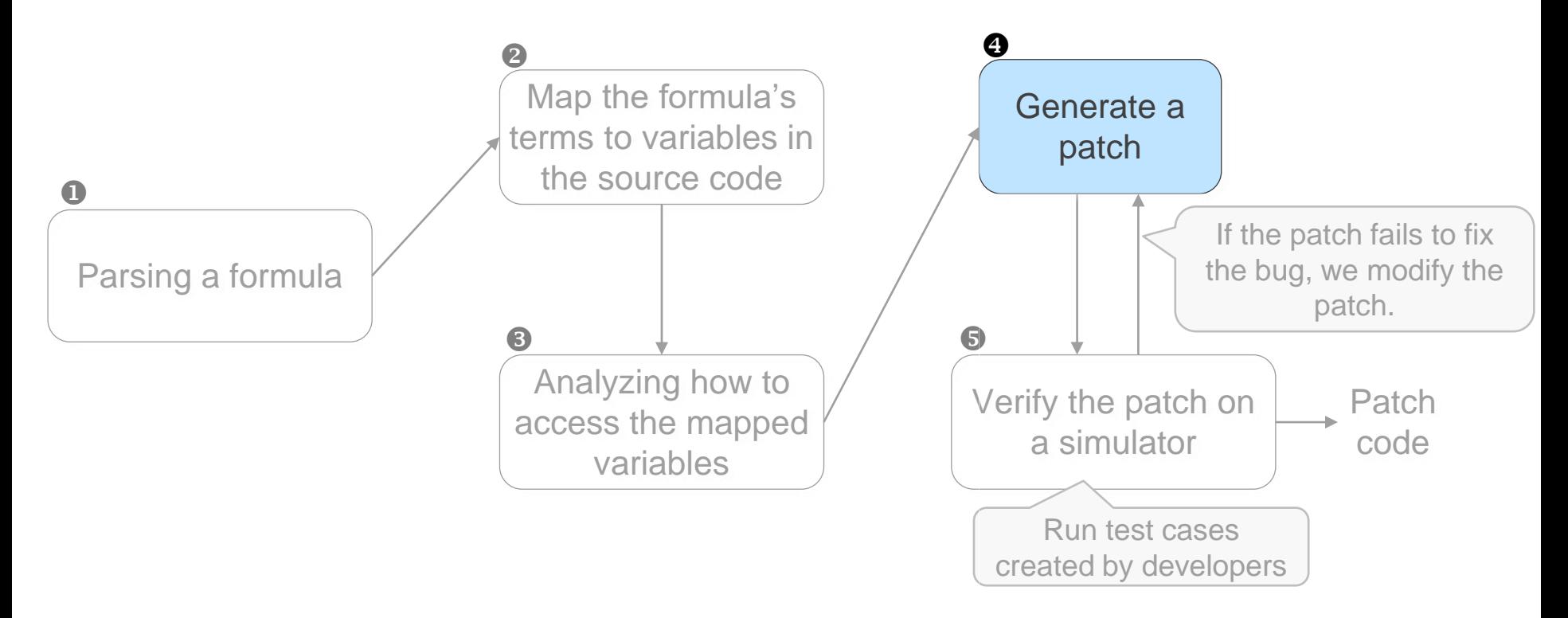

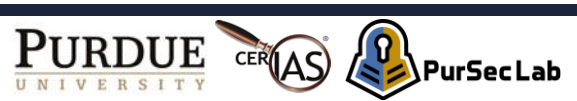

#### **<sup>4</sup>** Patch Generation

• Switch terminal nodes of the tree with the found access patterns

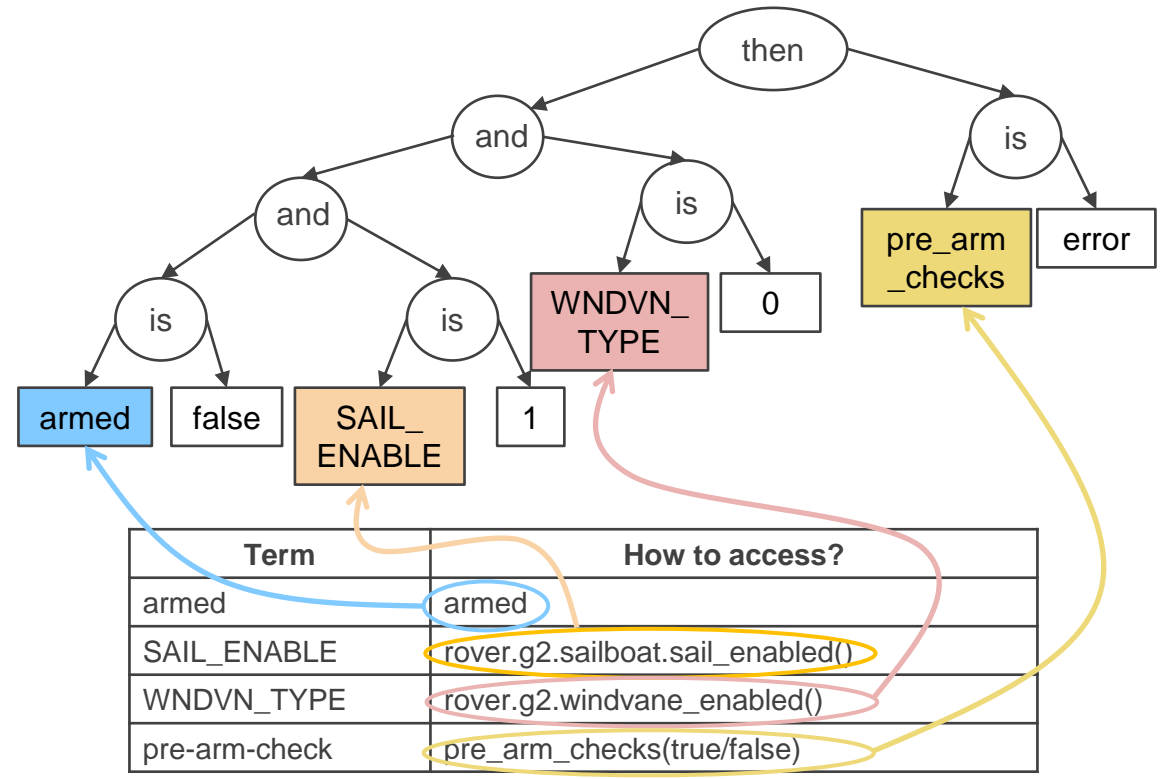

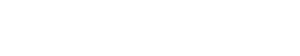

PurSecLab

Design (12/15)

#### **<sup>4</sup>** Patch Generation

PurSecLab

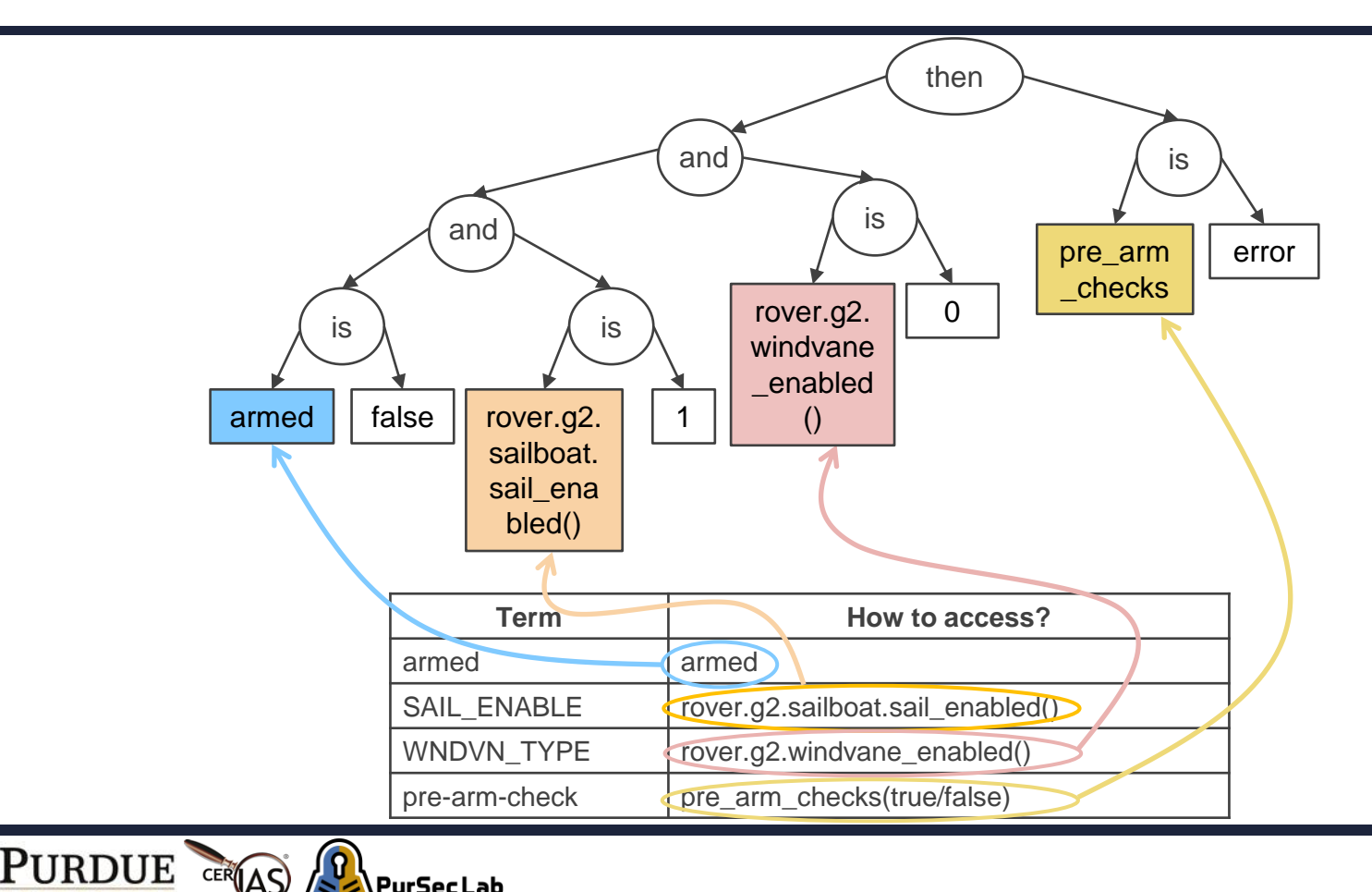

#### **4 Patch Generation**

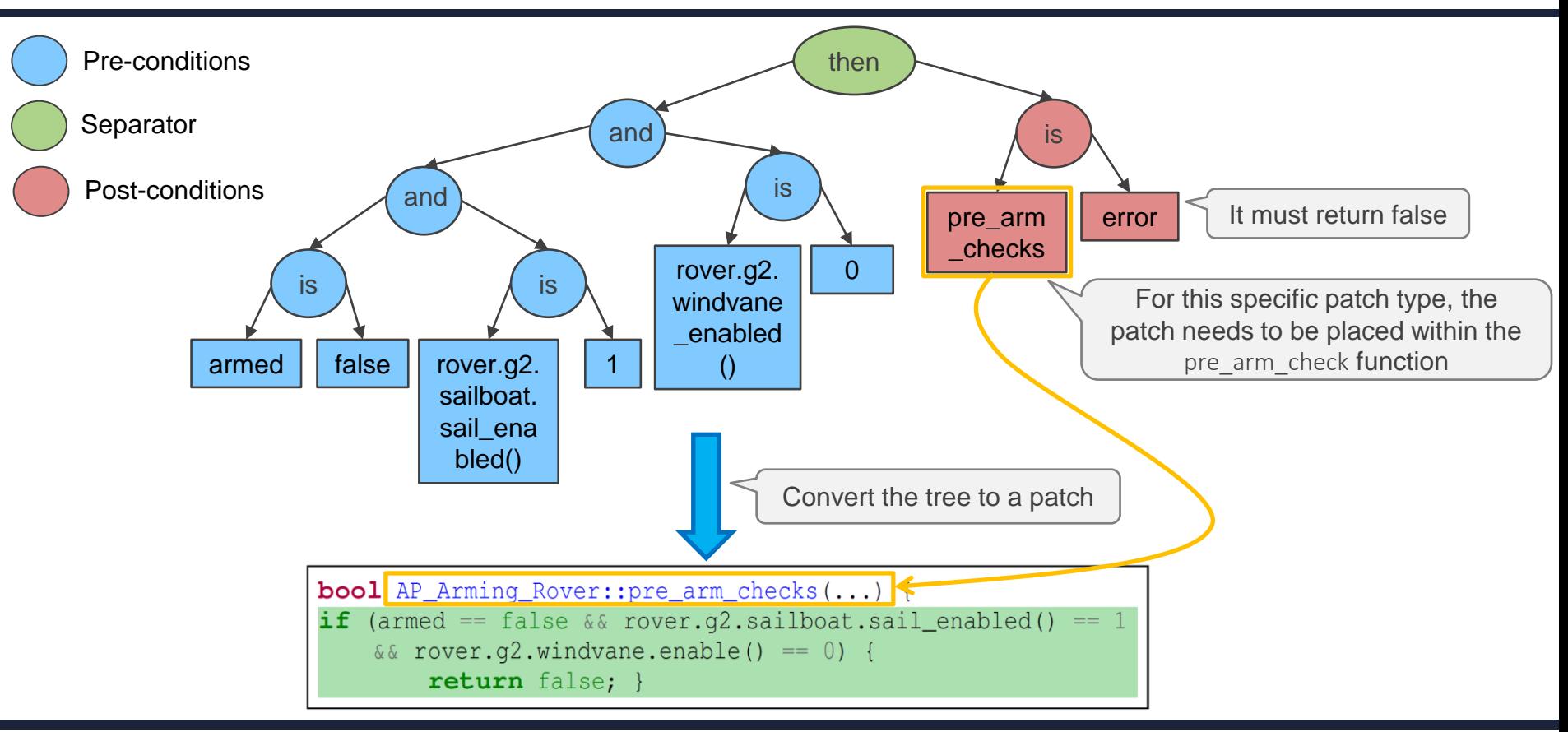

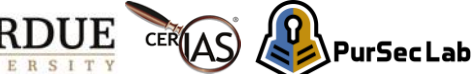

#### Patch Types

- PGPatch supports five patch types
	- Disabling a statement
	- 2) Checking valid ranges of configuration parameters
	- 3) Updating a statement
	- 4) Adding a condition check

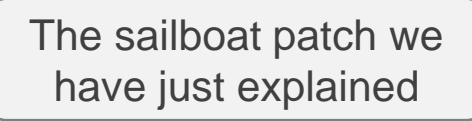

5) Reusing an existing code snippet

Please check our paper regarding how PGPatch generates other patch types

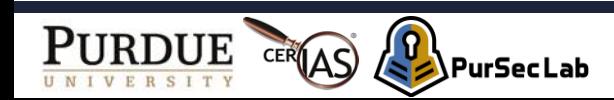

#### Quantitative Evaluation

.PurSec Lab

- RV control software
	- ArduPilot, PX4, and Paparazzi
- Dataset (randomly selected 297 logic bugs)
	- 94 logic bugs from GitHub commit history
	- 203 logic bugs from RV fuzzing works<sup>(1)</sup>
- Results
	- PGPatch succeeds in fixing 258 out of 297 bugs (86.9%).

(1) PGFuzz: Policy-Guided Fuzzing for Robotic Vehicles, NDSS'21.

#### User Study

- We aim to determine
	- How efficient PGPatch is in patching logic bugs compared to manual patching
- Method
	- Recruit 6 RV developers and 12 experienced RV users
		- 1 subject was an official ArduPilot developer
	- Ask participants to create:
		- 5 PGPatch formulas
		- 5 corresponding source-level patches

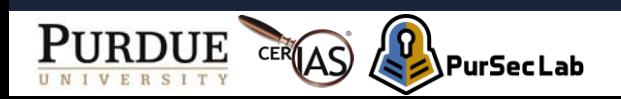

### User Study Evaluation (3/4)

- Correctness
	- 2 (editing source code) vs. 4.6 (fixing bugs through PGPatch)
- Spent time
	- 31 mins (editing source code) vs. 2.6 mins (fixing bugs through PGPatch)

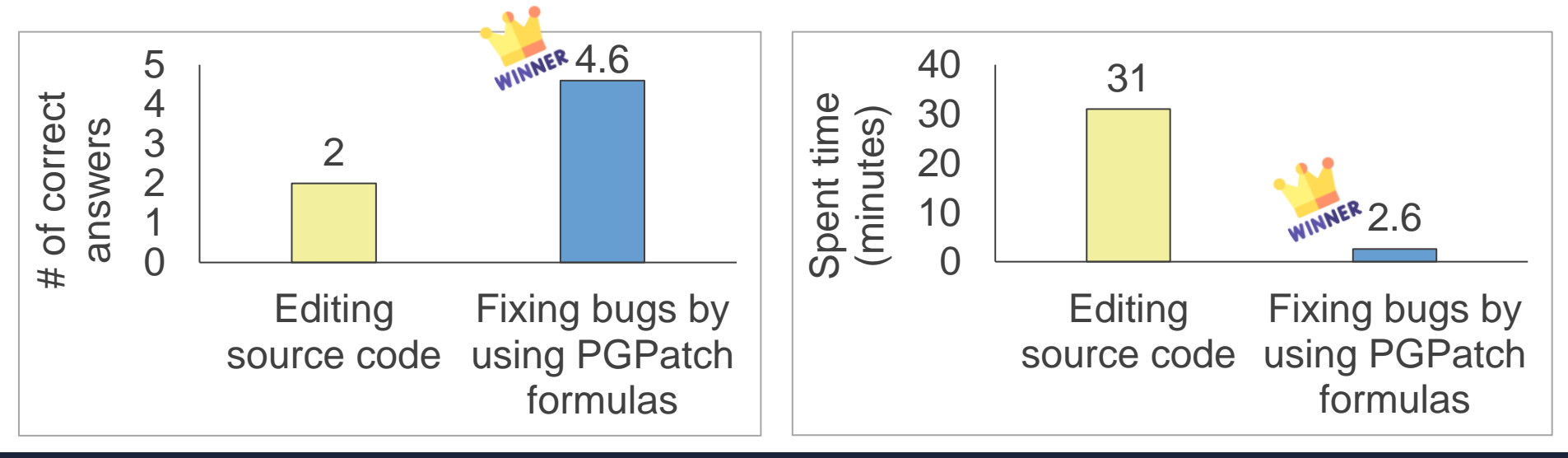

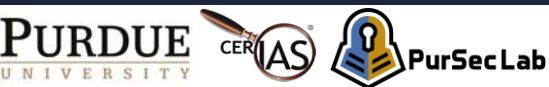

### **Summary**

- Logic bugs
	- Are the main bug type in RV control software
- PGPatch
	- Novel program repair approach to fix logic bugs
		- Reuse existing formulas
	- Supports five patch types
	- Is less error-prone compared to manually patching bugs

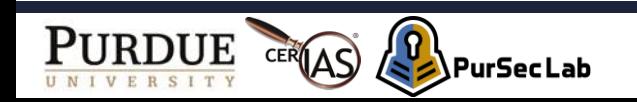

# Thank you! Questions?

#### [kim2956@purdue.edu](mailto:kim2956@purdue.edu)

#### <https://github.com/purseclab/PGPatch>

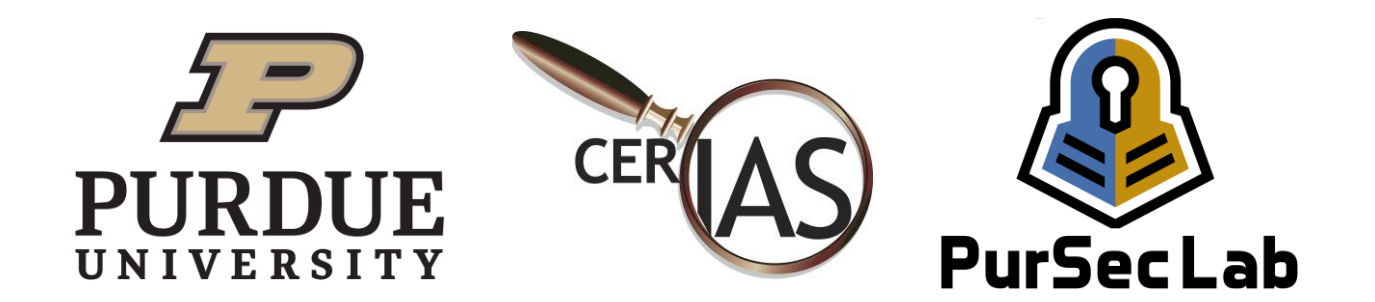

#### Backup slides

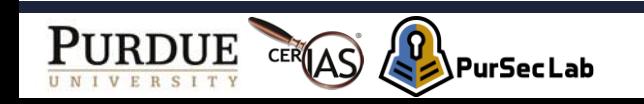

- Logic bug finding tools (e.g., PGFuzz)
	- More than 100 logic bugs found by PGFUZZ
- Can we automatically fix these bugs?
	- Existing automatic program repair (APR) tools cannot fix the found logic bugs in RVs.
- Do normal users know about temporal logic?
	- No, only 2 out of 18 participants know temporal logic syntax in our user study.

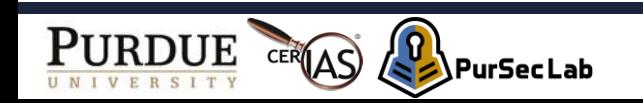

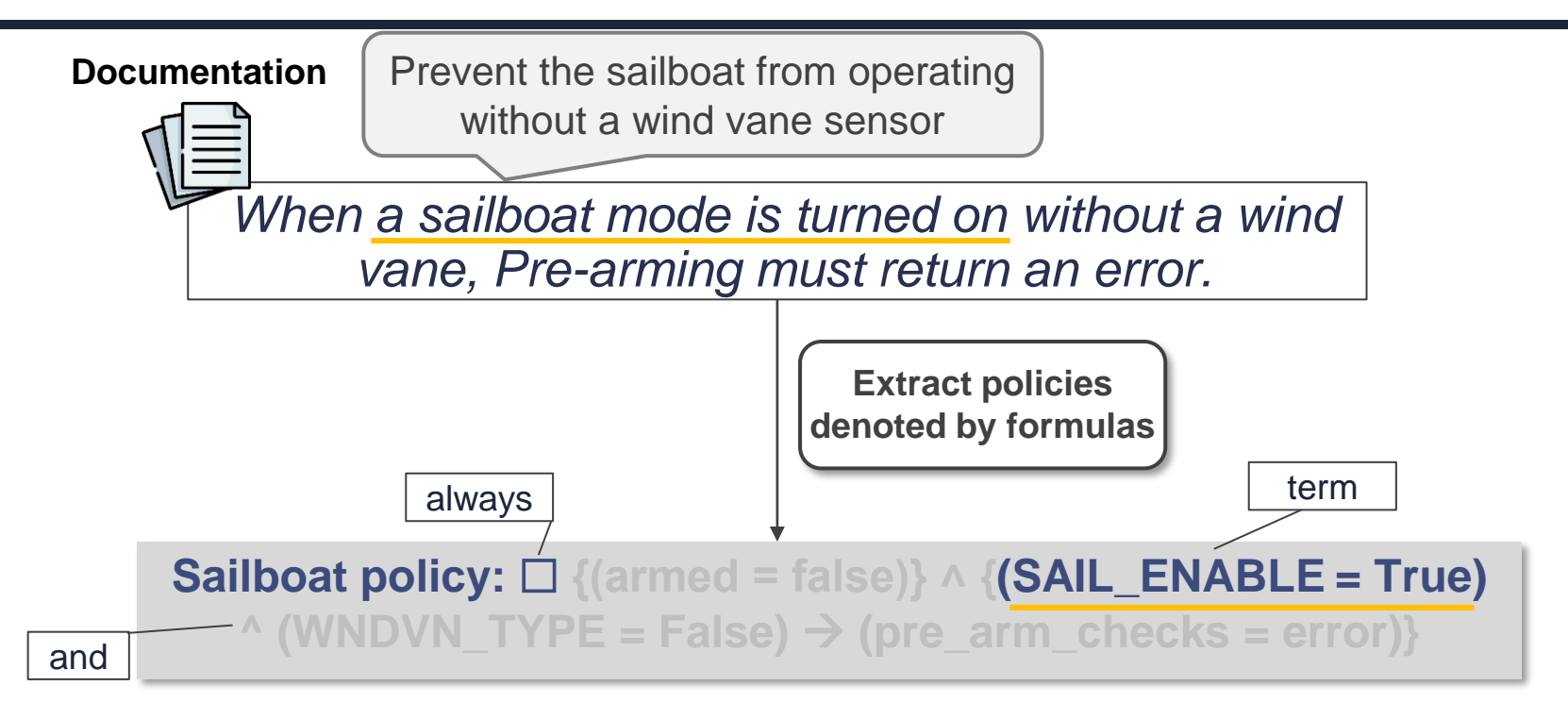

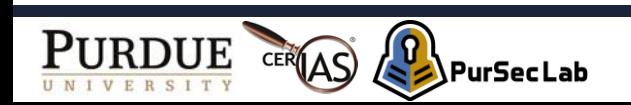

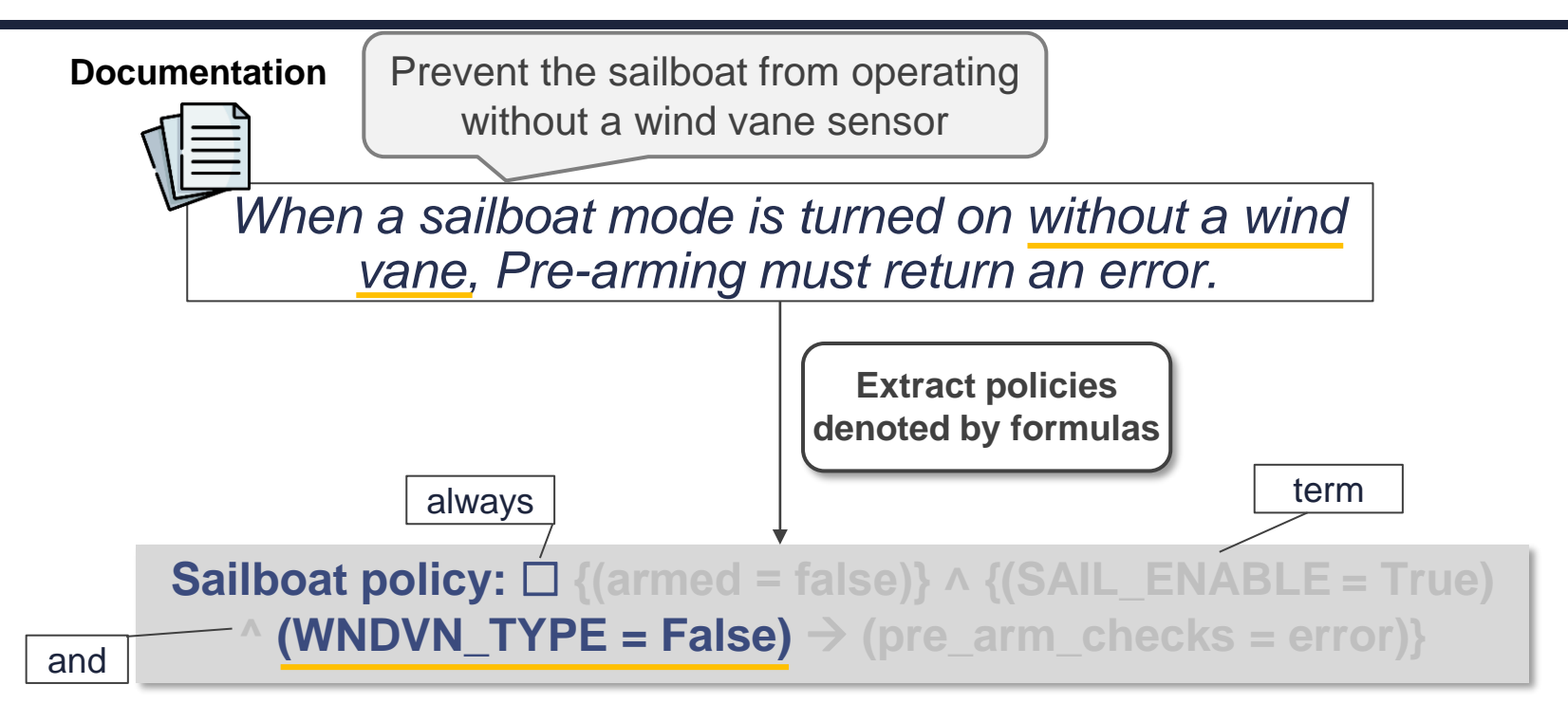

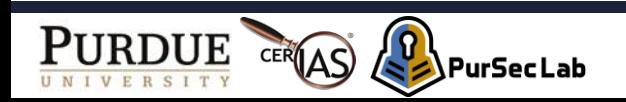

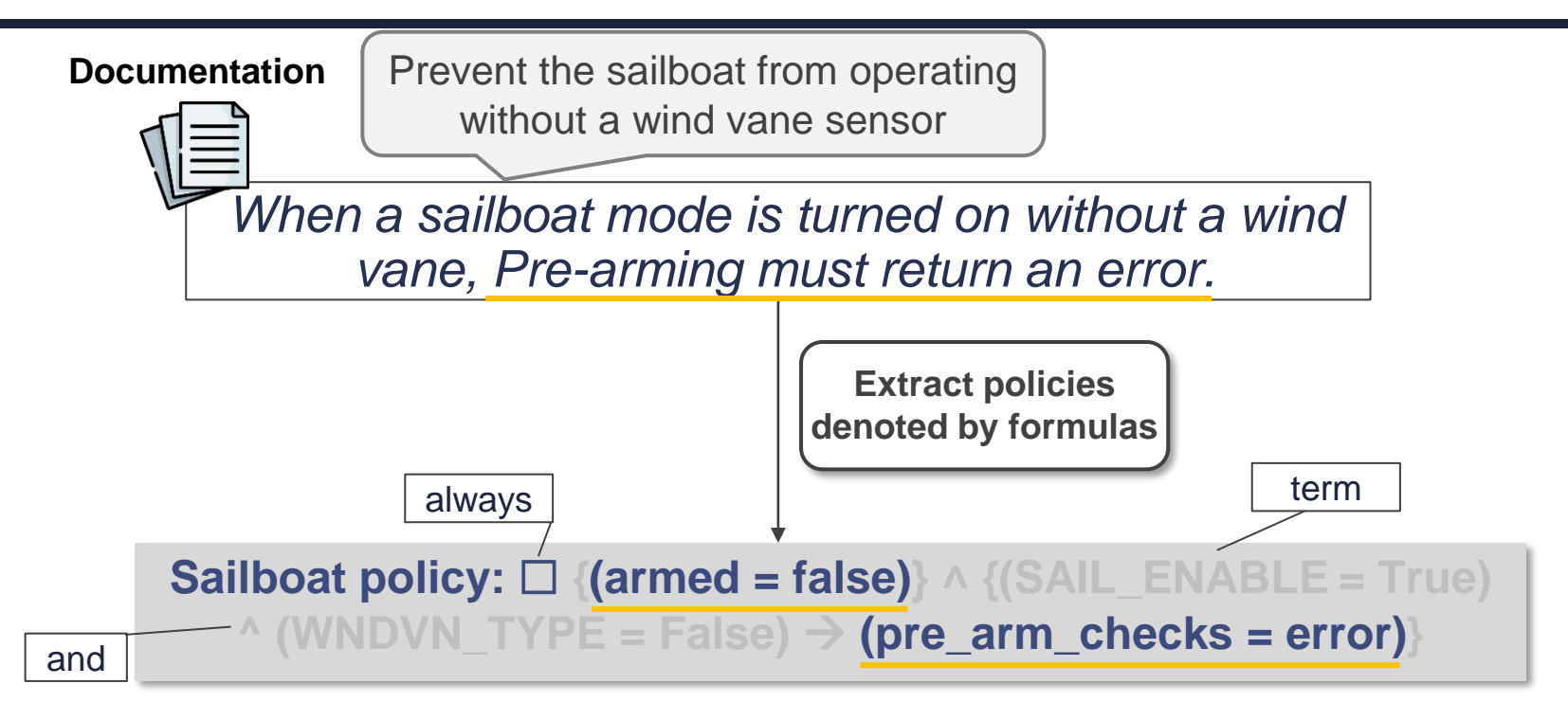

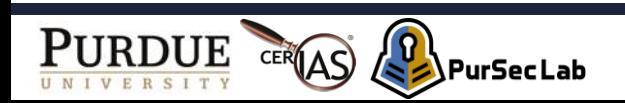

#### Motivation (2/4)

- The sailboat policy must hold
	- Boat-type RVs cannot navigate to a waypoint without the wind direction obtained from the wind vane

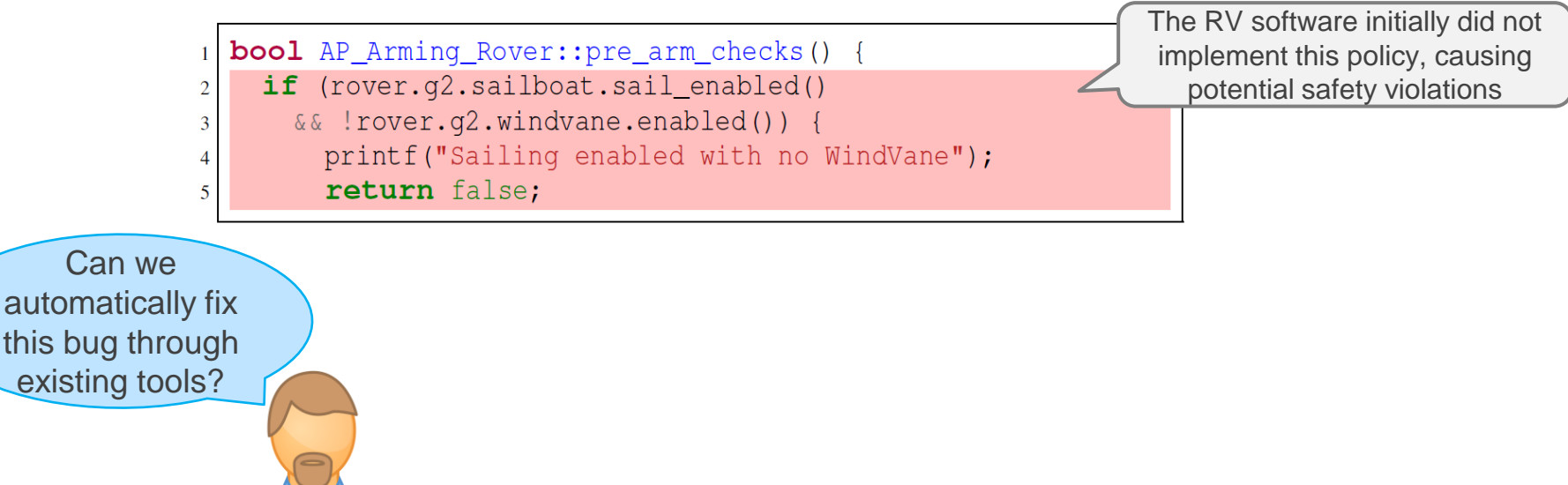

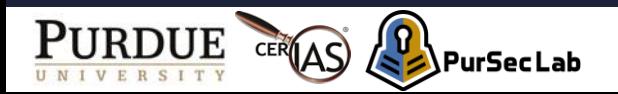

#### Preprocessor

#### • How to classify terms into three different types?

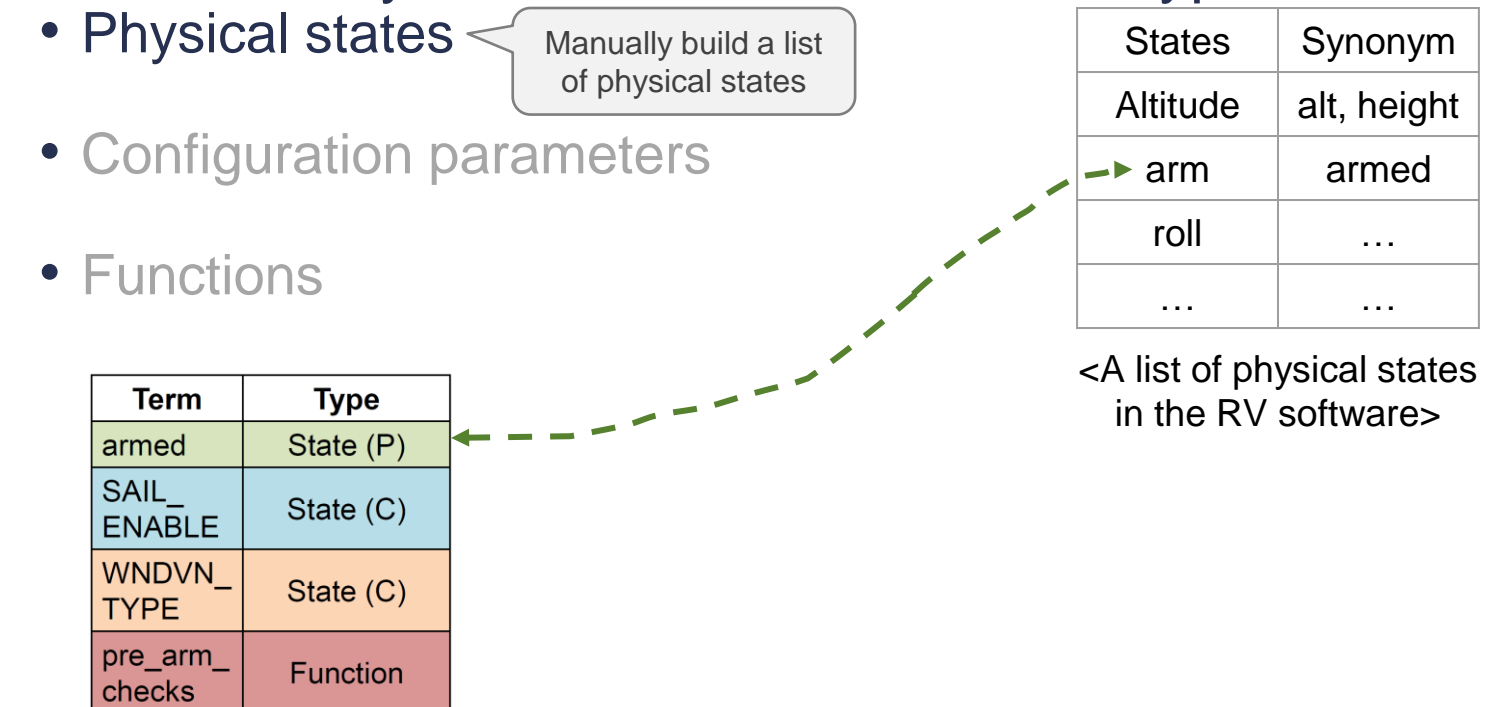

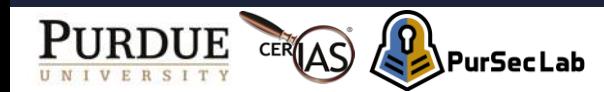

#### Preprocessor

- How to classify terms into three different types?
	- Physical states

Parse XML files

- Configuration parameters
- Functions

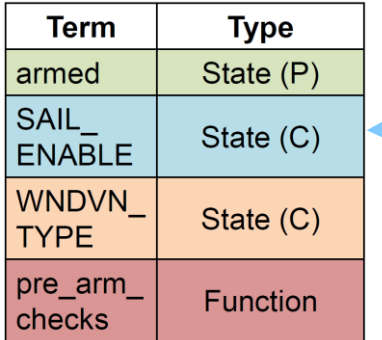

<param humanName="Enable Sailboat" name="SAIL ENABLE"  $-\langle$ values $\rangle$ <value code="0">Disable</value> <value code="1">Enable</value>  $\langle \mathbf{values} \rangle$ 

> <An XML file contains a full list of configuration parameters in the RV software>

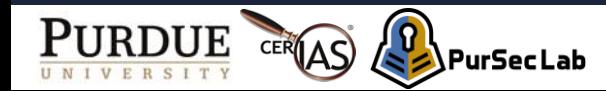

Design (7/15)

#### Preprocessor

• How to classify terms into three different types?

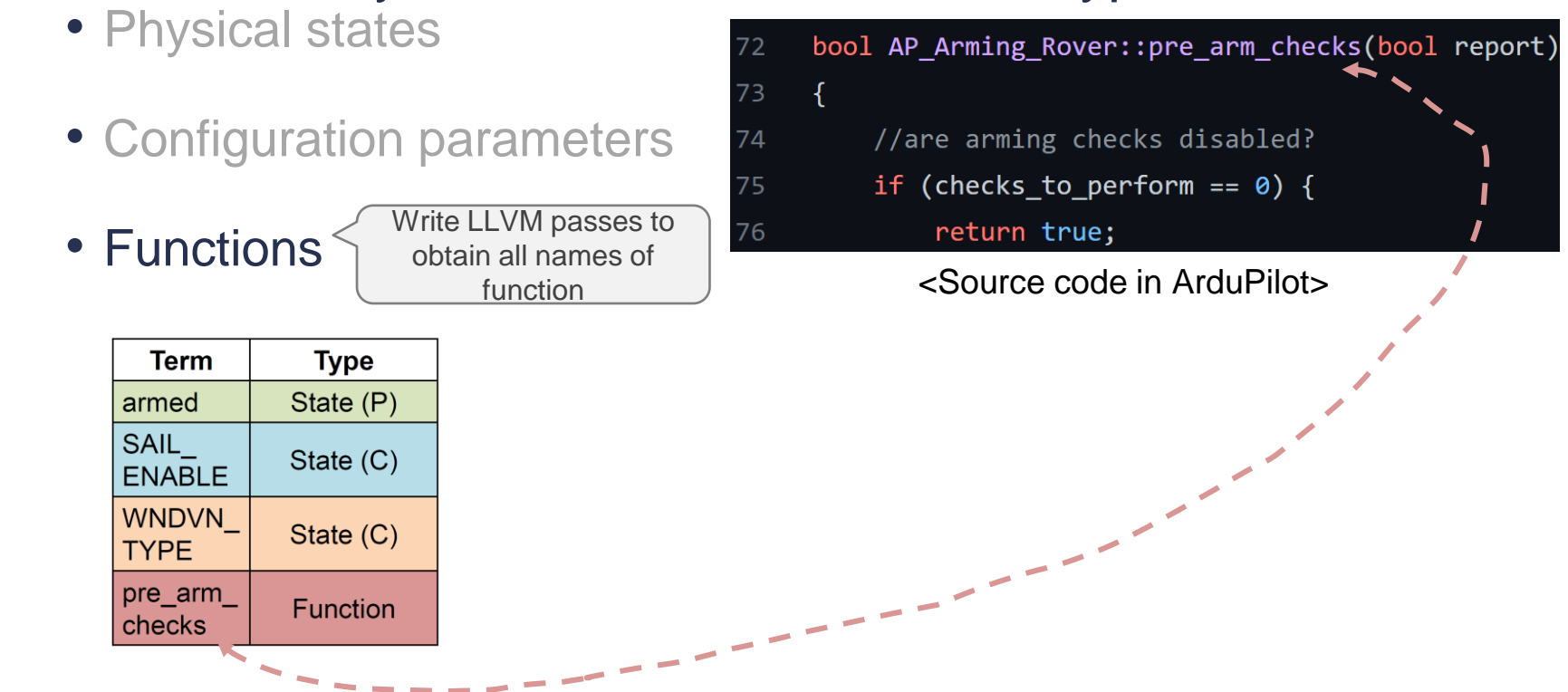

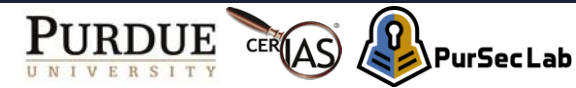

**State (P)**: an RV's physical state, **State (C)**: an RV's configuration state

#### Patch Verification

**PurSecLab** 

• Verify whether

**IIRDIE** 

- The buggy behavior occurs in the different test cases
- The patch breaks the other functionalities

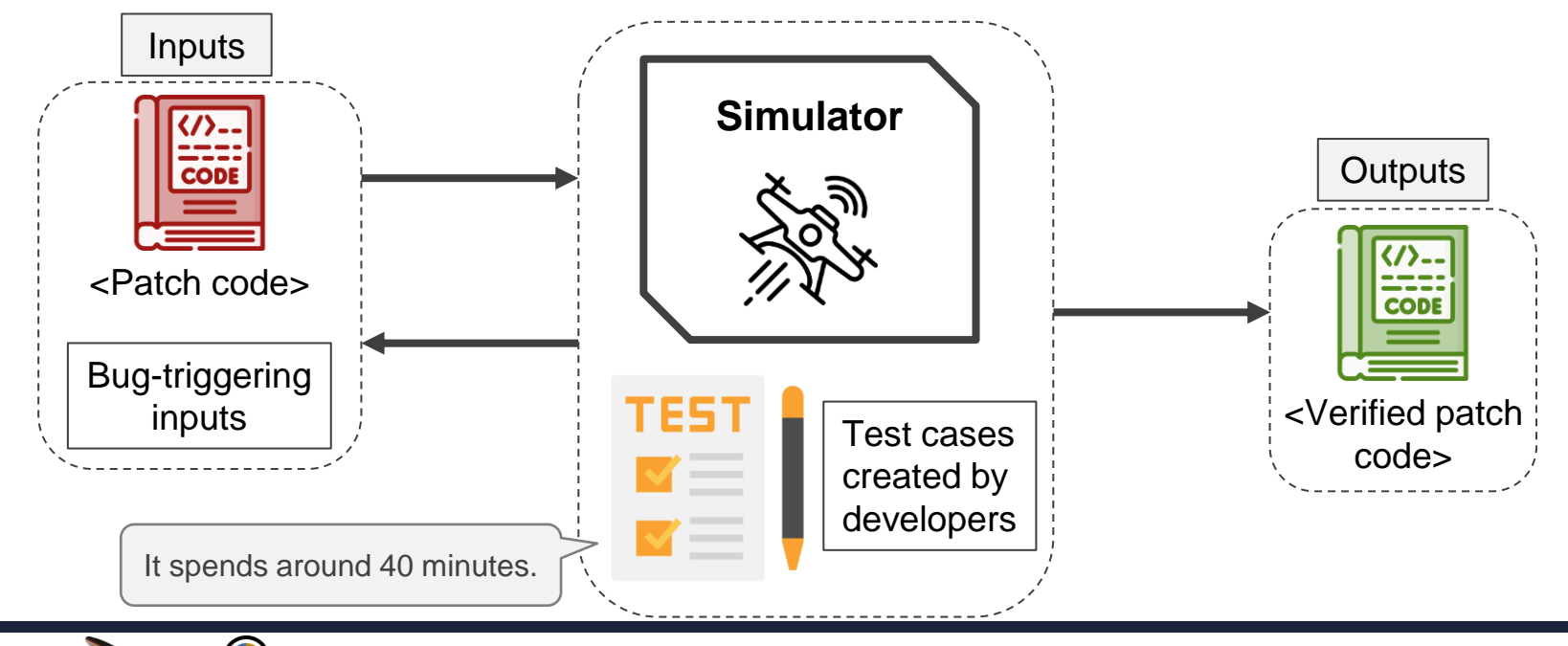

Design (5/7)

#### Case Study

< Documentation >

*If battery fail-safe mode is triggered and the home\_distance between the drone and the GCS is less than 100 meters, then the drone's flight mode must switch to LAND mode.*

if (home distance()  $<$  10,000) { desired  $\alpha$  action = LAND; }

<Patch code snippet in *ArduCopter/event.cpp*>

- **The patch code looks simple.**
- **Yet, 8 out of 18 participants correctly fixed this bug.**
- **To fix it, they spent, on average: 40 mins (RV users) and 20 mins (RV developers).**

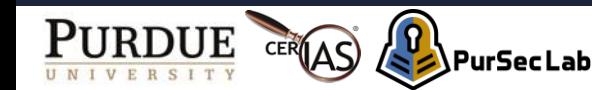

#### Case study (2/3)

#### Case Study

• Why did they spend so much time fixing this bug?

if (home\_distance() <  $10,000$  { desired\_action = LAND; }

<Patch code snippet in *ArduCopter/event.cpp*>

Tricky part 1

**Most of the subjects failed to locate the correct patch location because a total of 65 source code files include 'failsafe' logic.**

Tricky part 2

**Documentation mentions 100 meters, but some code locations leverage different metrics (e.g., centimeters).** 

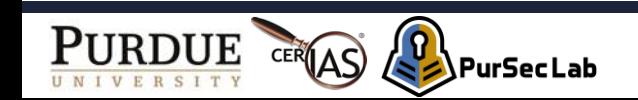

#### Case study Case study (3/3)

- 17 out of the 18 subjects correctly created a PGPatch formula
	- They spent, on average, 2.2 minutes.

**Fail-safe policy in PPL syntax**: If fail-safe is on and home\_distance is less than 100, then mode is LAND

• PGPatch created a patch from the formula.

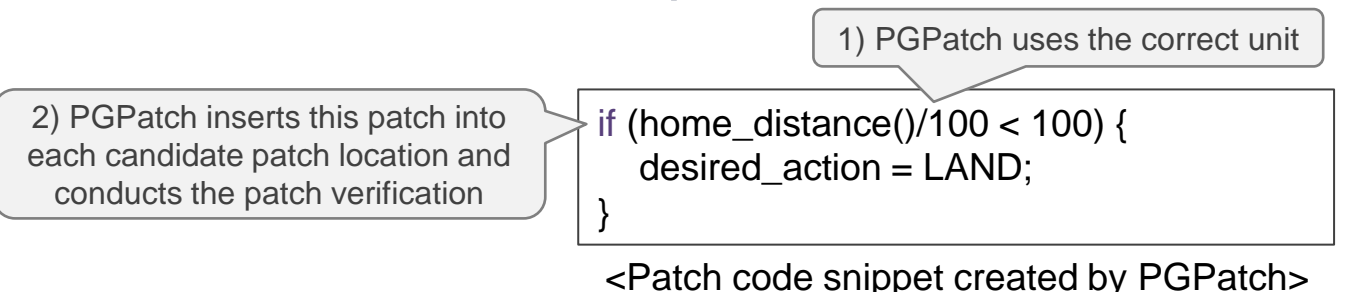

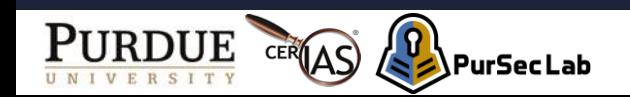